# corgi

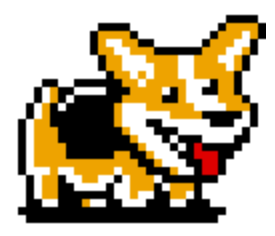

**Final Report** COMS W4115 Columbia University Professor Stephen Edwards

Team Members: Philippe-Guillaume Losembe (pvl2109) Alisha Sindhwani (as4312) Melissa O'Sullivan (mko2110) Justin Zhao (jxz2101)

December 17, 2014

# Table of Contents

#### **Introduction**

- 1. Project Overview
- 2. Language Goals

#### Language Tutorial

- 1. Running the Compiler
- 2. Hello, world

#### Language Reference Manual

- 1. Introduction
- 2. Types and Type Declaration
- 3. Lexical Conventions
- 4. Syntax
- 5. Scope
- 6. Standard Library
- 7. Final Demos

#### Project Plan

- 1. Project Plan
- 2. Team Responsibilities
- 3. Project Timeline
- 4. Development Environment

#### Architectural Design

- 1. Overview
- 2. Scanner
- 3. Parser
- 4. Abstract Syntax Tree
- 5. Symbol Table
- 6. Semantic Check
- 7. Java Code Generation
- 8. Libraries
- 9. Command Line Interface

#### Testing Plan

Lessons Learned: Advice for Future Groups

#### Appendix

1. Presentation Slides

- 2. Complete Code Reference
	- a. Root Directory
		- i. ast.ml
			- ii. check.ml
		- iii. javagen.ml
		- iv. interpreter.ml
		- v. Makefile
		- vi. parser.mly
		- vii. README.md
		- viii. scanner.ml
		- ix. table.ml
		- x. populatetests.sh
		- xi. makejava.sh
		- xii. checkjavac.sh
		- xiii. runtests.sh
	- b. examples
		- i. hello\_word.corgi
		- ii. fib\_music.corgi
		- iii. search\_music.corgi
	- c. Tests: tests can be found in github and project files

Acknowledgements

# Introduction

# Project Overview

*corgi* is a language centered on music translation, generation, and analysis. It is musical "alg'rhythms" language focused on patterns in music, from a top-down and bottom-up approach. From the top down, we wanted to be able to analyze and find patterns in pre-existing music and from the bottom-up we wanted to have the ability to programmatically generate music from patterns.

corgi reads in a midi file which is a standardized digital file format for interpreting music and translate the files into the appropriate data structures. A user will be able to manipulate and search through these data structures—they allow our language to quantitatively analyze and find patterns in music that would be difficult to do manually. Our data structures make it easy to identify and return the location of specific instances in a given composition. An example program could be finding the longest subsequence of rising notes. This search functionality will allow users to compare multiple pieces of music. Similarly, a user can be able to generate music directly through the implementation of our musical data structures. Our built in functions allow the user to import and export to a midi file as well as play their music.

# Language Goals

We wanted our language to make the easiest transition possible from composing music traditionally on paper to creating it programmatically. We wanted the user to easily see how the different parts interconnect instead of hiding it behind abstraction and be flexible in combining data structures. We use simple python-link syntax for objects and arrays as well as easy to read binary operators so that it is very clear to read how the music is being constructed. We looked to see failures and holes in existing music creation programs.

# Language Tutorial

# Running the Compiler

To run the compiler and execute a corgi file, follow these steps:

```
1.make all
2../makejava.sh
3../interpreter javagen < CORGIFILE 2>
  javaclasses/Intermediate.java
4.cd javaclasses
5.javac Intermediate.java
6.java Intermediate
```
Command 1 makes the program. Command 2 compiles the Java libraries. Command 3 executes the interpreter on the input corgi file and outputs the generated java in an Intermediate.java file. Command 4 and 5 are for proper program compilation of the program in the correct directory of java files. There are several steps, and to help with this abstraction, we have provided a single shell script that compiles and executes the corgi program where the output of the program is stout.

./corgify.sh CORGIFILE

Hello, World

The classic, hello, world!

```
int main() {
   print("Hello, world!");
}
```
And to "corgify":

./corgify.sh examples/hello\_world.corgi

# Language Reference Manual

# Types and Type Declaration

#### **Type Declaration**

Data is expressed in explicitly declared types similar to Java.

#### **Types**

● Integer

Much like Java, an integer in corgi is a primitive type denoted by the keyword int and representing values ranging from 0 to 2^32-1. An int is declared by:

int i;  $i = 7;$ 

● String

A String is an array of chars. For example a String can be declared by:

```
string str;
str = "music";
```
● Fractions

A fraction is reduced division of two integers. It's type declaration is denoted by the keyword frac and each value definition begins with the character '\$', followed by the numerator of the fraction, separated by the denominator of the fraction by a '/' and ending with the character '\$'. For example a fraction can be declared as:

frac f;  $f = \frac{63}{4}\%;$ 

● Duration

Duration is fraction that meets the constraint that the numerator is less than the denominator. It is used to represent the length of a chord and can be either declared directly or (implicitly) cast from a fraction as shown:

```
duration d;
frac f;
duration fd;
d = $^{14}S;f = $\frac{3}{4}\$;fd = f;
```
● Pitch

Pitch is defined by an integer. Pitches are in the range 0 to 150. It is declared using the keyword pitch, for example:

```
pitch p;
p = 4;
```
● Rhythm

Rhythm refers to a sequential list of durations. It is declared using the keyword rhythm as shown:

```
duration d;
rhythm r;
d = \langle \frac{1}{4} \rangle;
r = [d, d, d];
```
● Chord

A chord is a sequential list of (pitch, duration) tuples. A chord can be declared using the keyword chord as follows:

```
pitch p1;
pitch p2;
duration d1;
duration d2;
chord c;
p1 = 4;p2 = 5;d1 = \langle \frac{1}{4} \rangle;
d2 = \langle \frac{1}{8} \rangle;
c = [(p1, d1), (p1, d2), (p2, d2)];
```
● Track

A track is a sequential list of chords which can be declared using the keyword track. For example:

```
pitch p1;
pitch p2;
duration d1;
duration d2;
chord c1;
chord c2;
track t1;
p1 = 4;p2 = 5;d1 = \langle \frac{1}{4} \rangle;
d2 = \langle \frac{1}{8} \rangle;
c1 = [(p1, d1), (p1, d2), (p2, d2)];
```
c2 =  $[(p1, d1), (p1, d2), (p2, d2), (p2, d1)];$  $t = [c1, c2, c2];$ 

• Composition

A composition is a sequential collection of tracks. A composition can be declared using the keyword composition as follows:

```
pitch p1;
pitch p2;
duration d1;
duration d2;
chord c1;
chord c2;
track t1;
track t2;
composition x;
p1 = 4;p2 = 5;d1 = \langle \frac{1}{4} \rangle;
d2 = \langle \frac{1}{8} \rangle;
c1 = [(p1, d1), (p1, d2), (p2, d2)];c2 = [(p1, d1), (p1, d2), (p2, d2), (p2, d1)];t1 = [c1, c2, c2];t2 = [c1, c1];x = [t1, t2, t1];
```
● Arrays

In addition to the array-based structures (Rhythm, Chord, Track, Composition), we have arrays just as you would have them in java with the same syntax.

int[] x;  $x = [1, 2, 3];$ 

## Lexical Conventions

In corgi, a token is a string of one or more characters consisting of letters, digits, or underscores. corgi has 5 kinds of tokens:

> **Identifiers** Keywords **Constants Operators Newlines**

The first character must be a letter and identifiers are case sensitive. The letters are the ASCII characters a-z and A-Z. Digits are the ASCII characters 0-9.

> *letter* → ['a'-'z' 'A'-'Z']  $\text{digit} \rightarrow [0^\circ$ -'9'] *underscore* → '\_' *identifier* → *letter* (*letter* | *digit* | *underscore*) \*

#### **Keywords**

The following identifiers are strictly reserved for use as keywords:

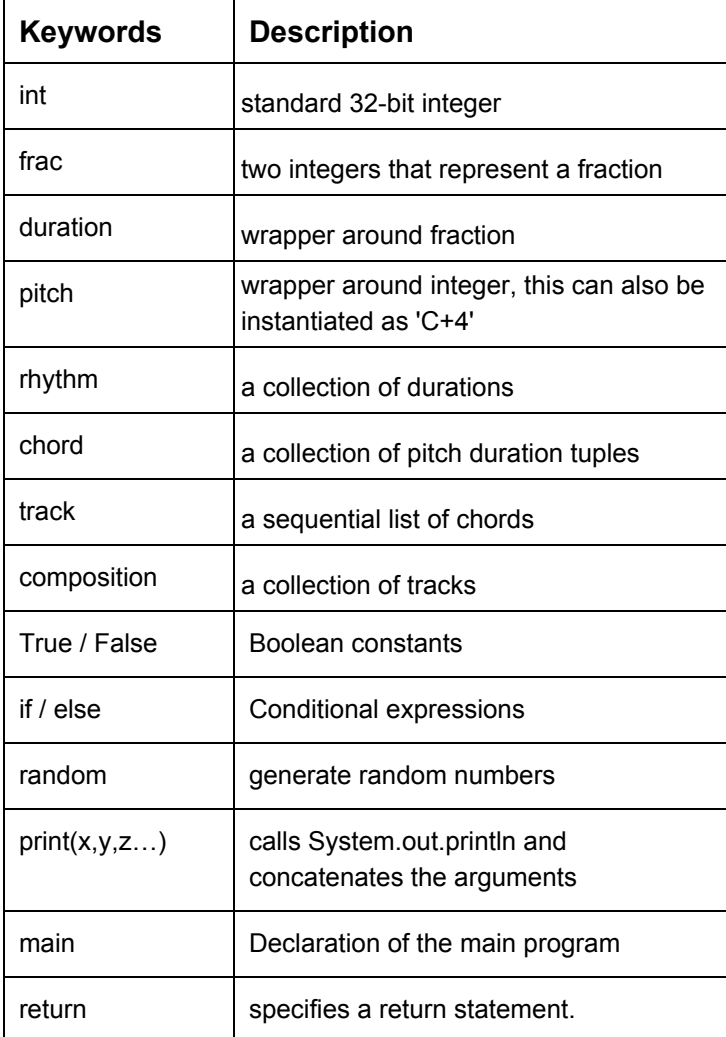

### **Literals**

Defining a string literal is simply done with a sequence of one or more characters enclosed by double quotes.

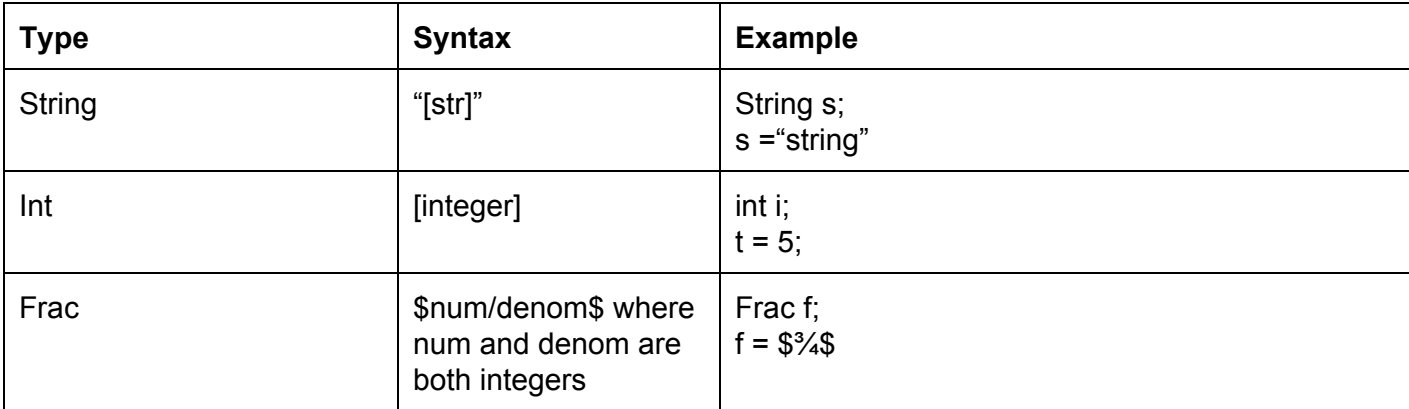

### **Special Escape Character**

The only special escape characters are:

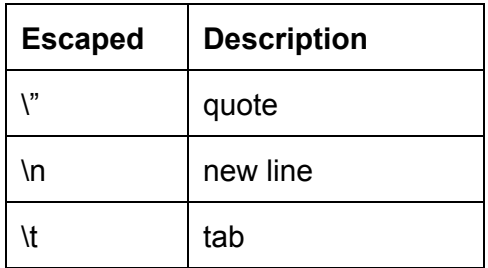

#### **Punctuation**

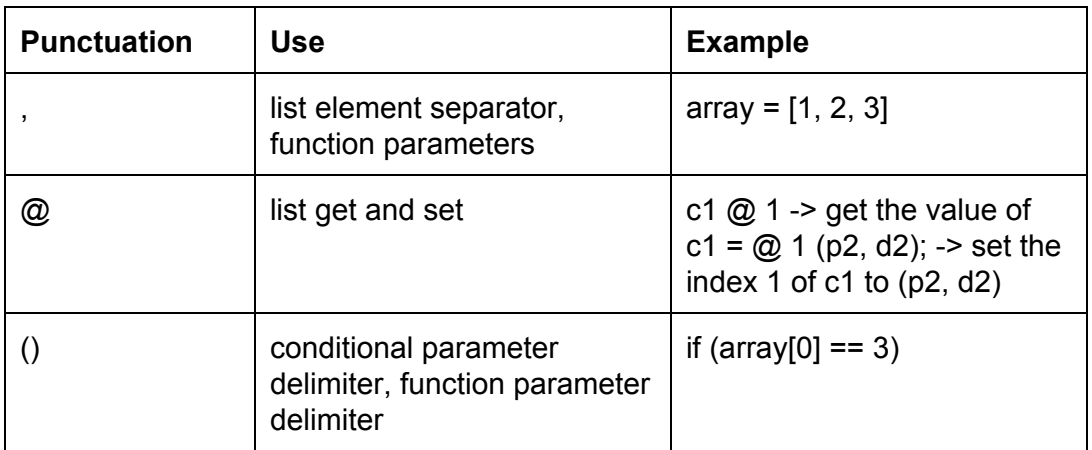

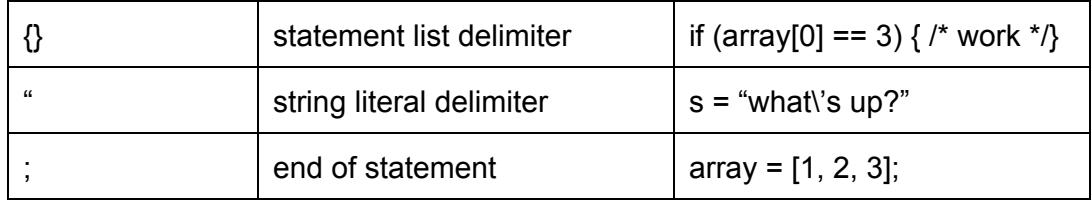

#### **Comments**

Corgi supports java style // comments.

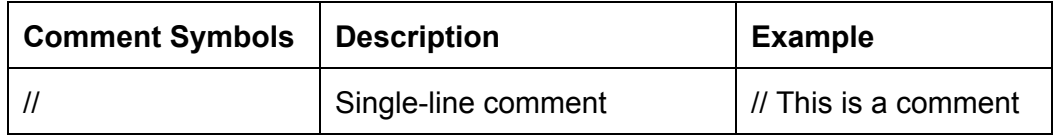

#### **Operators**

An operator is a token that specifies an operation on at least one operand and yields some result.

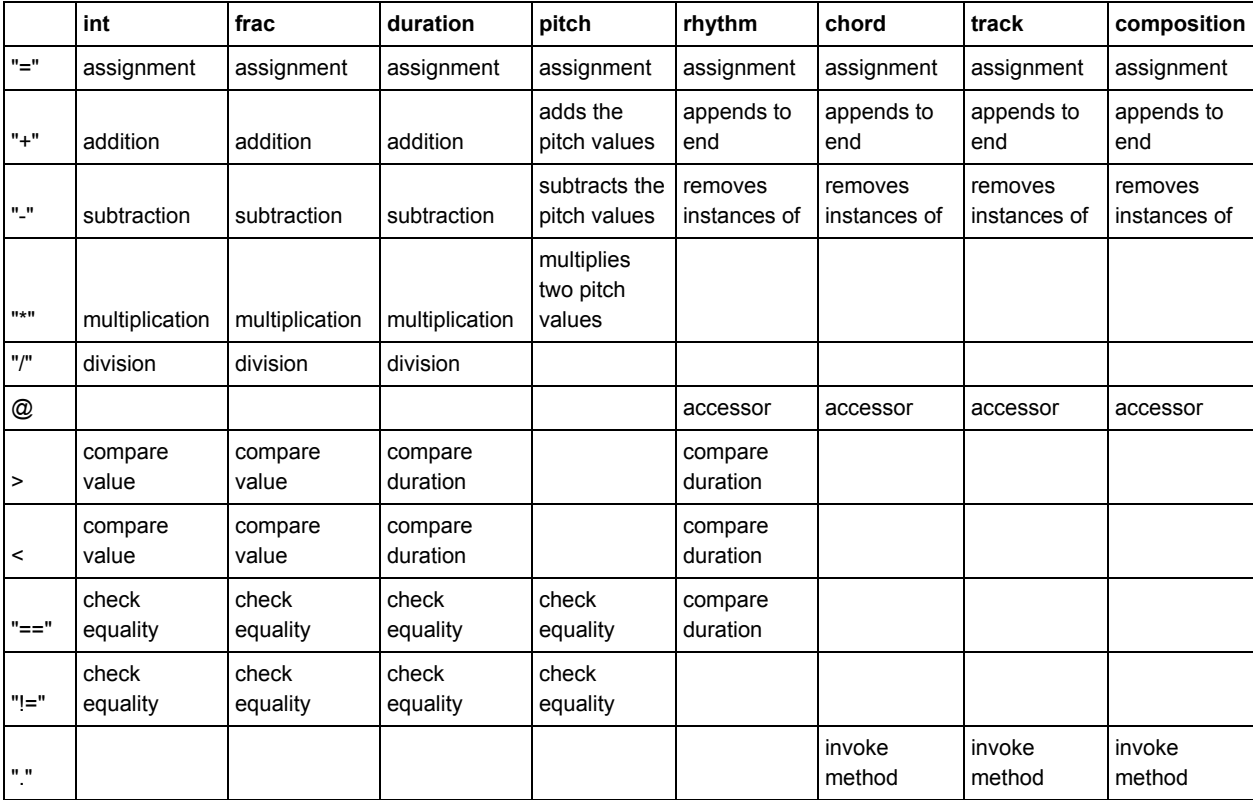

# Syntax

#### **Program Structure**

A program in corgi is made up of one or more valid statements. A Program begins in a main function which needs to be defined for any statements to be executed.

#### **Expressions**

In corgi, an expression is made up of variables, operators, and method calls. An expression must evaluate to a value of one of corgi's data types. An expression is evaluated from left to right as shown:

10 - 2 - 3 - 4 //evaluates to 1

#### **Variables**

A variable refers to a data type. They type and value of a variable is declared and initialized with the type keyword, variable name, and value in a single line as follows:

```
int a = 4;
```
For type specific examples refer to Chapter 2.

#### **Binary Operators**

Binary operators can connect variables to create composite expressions. These operators are of the form.

x operator x //with x representing an expression

#### **Types of Binary Operators include:**

- **Arithmetic operators** such as addition (+), subtraction (-), multiplication(\*), division (/), and modulus (%). The expressions acting as operands for an arithmetic operator must be both the same type and that type must be int, frac, or duration. The resulting value of the expression composed of two expressions of the same type is a value of that type.
- **Relational operators** such as less than (<), greater than (>), equal (==), or not equal (!=) require operands to be of the same type and of types including int, frac, duration, pitch, or rhythm. The result of a relational operator invoked on two operands of the same type is an integer equal to 0, if the expression evaluates to false or 1 otherwise.

#### **The Role of Parentheses**

Parentheses may guide the order of operations on expressions as the expression inside a set of parentheses must be evaluated before that expression can be evaluated with respect to other operators. The surrounding of a set of parentheses around an expression does not change the subexpressions value.

#### **Statements**

A statement is an instruction to be executed. An expression on its own is not a valid statement, with the exception of a function call. It is either a single instruction that ends in a ';' or begins a list of statements contained between curly braces ({ }). There are four types of statements in corgi:

#### **● Assignment**

An expression's value can be assignment to a variable with this statement.

int  $a = 4$ ; int  $b = a + 1$ ;

#### **● Function Creation**

Functions can be created much in the style of C functions. The method header includes the return type, function name, and parameters. The return type can be omitted in the case of a function that does not return a value, but the function must return the type declared in the header. This is a function with no parameters which returns a chord:

```
chord function1() {
     chord c = [(1, 1/2);
     return c;
}
```
a function with no return value and two parameters:

```
function2(chord c, int i) {
     …
}
```
#### **● Return Statement**

Return statements are specified with the keyword return

#### **● Function Calls**

A function call consists of the function's name followed by its parameters in parentheses and surrounded by commas. The parameters and the function call itself are expressions whose type are determined from a previous function definition. The function call's value is the function's return value. Functions can be called with no parameters but the parentheses cannot be omitted.

```
chord c = function1();
function2(c, 2);
```
A function call can be used as a stand alone statement but its return value will be lost if it is not assigned to a variable.

#### **● Control Statements**

○ **for** loop

A for statement takes two assignment statements and a Boolean expression and executes its statement list until its condition evaluates to False, the first assignment is executed when the for statement is encountered and the second one after each iteration of the loop:

```
for ( assignment1; condition; assignment2 ) {
     …
}
ex:
int i;
for(i = 0; i<10; i = i + 1){
  print(i);
}
```
○ **while** loop

A while statement takes a Boolean expression and executes its statement list until the expression evaluates to False:

```
while ( condition ) {
     …
}
ex:
     int i;
     i = 0;while(i<10){
         print(i);
         i = i+1;}
```
### **○ if else**

An if else statement takes a Boolean expression and executes one statement list if its value is True and the other statement list otherwise:

```
if (condition) { // condition is not 0
     …
} else { // condition is 0
```
#### **● Combining data structures**

We felt that it was very important to be able to easily combine data structures because when you're writing music by hand, you can very easily combine notes to create a chord and the chords to create a track and we felt that current music programs really

lacked in their inflexible data structures that were difficult to use. corgi's python-like syntax lets you very easily construct higher level data structures from lower level ones, lets you easily add arrays together, and intermix literals with variables. We also ensure that equivalent data types can be used interchangeably, so wherever you use a Duration, you can also use a Fraction or an int because all of those can represent a duration.

Ex: In this example we show how you can construct a chord from predefined variables as well as through the use of literals

```
pitch p1;
pitch p2;
duration d1;
duration d2;
chord c1;
chord c2;
p1 = 4;p2 = 5;d1 = $1/4$;
d2 = $1/8;
//using literals and variables to construct tuples for a chord
c1 = [(p1, d1), (6, d2), (p2, $1/8$)];
print(c1);
c2 = [(p1, d1), (p1, d2), (p2, d2), (p2, d1)];
```
## Scope

#### **Global Variables**

Everything has access to global variables. In the case that a local variable is defined in a block with the same name as a global variable, the local variable will be used. We do semantic checking to ensure that you can't declare variables with the same name inside a scope.

#### **Block scoping**

A block is a list of statements enclosed between two braces. Blocks can be nested and have their own local variables. A variable is only accessible in the block in which it was defined and blocks inside this one.

```
int x = 5;
{
     int y = x + 1;
     x = y + 1;}
```

```
if (x > 5) { // This is true
     y = 0; // This is not allowed, y has no type or value
}
```
#### **Function scoping**

Functions only have access to variables in their parameter list and local variables declared inside the function.

### Standard Library

#### **import()**

Usage:

```
composition c = import("filepath/test.mid");
```
By using the import function, one can read in a midi file from the file system into a composition variable.

#### **export()**

Usage:

export(c, "filepath/masterpiece.mi");

By using the export function, one can export a composition "c" of theirs to a music xml file for further processing and alteration.

**print()**

Usage:

```
Frac f;
     f = $5/3$;print("My fraction is: ", f);
```
The print function will take a variable number of arguments that will be concatenated and printed to stdout. For datatypes like Frac, print will call the toString method of the datatype.

#### **length()**

When given a function argument of an array or data structure that employs an array (Rhythm, Chord, Composition, Track), length will return the length of the array or the base array of the data structure.

# Demo Program #1

This demo finds the number of interesting chords in a composition found in examples/search\_music.corgi

```
int main() {
         // Declaring variables
         composition compositionAnalysis;
         int index;
         int index2;
         chord interestingChord;
         chord tempChord;
         track interestingTrack;
         pitch c5;
         pitch g5;
         track trackHelper;
         duration quarterNote;
         int count;
         // Set constants
         c5 = 60;q5 = 67;quarterNote = $1/4$;
         interestingChord = [(c5, quarterNote)];
         tempChord = interestingChord;
         // interestingTrack = [interestingChord];
         // Import composition analysis
         compositionAnalysis = import("result.mid");
         count = 0;
         // Iterate through the composition and check
         for (index = 0; index < length(compositionAnalysis);
index=index+1) {
             trackHelper = compositionAnalysis @ index;
             for (index2 = 0; index2 < length(trackHelper);
index2=index2+1) {
                 tempChord = trackHelper @ index2;
                 if (interestingChord == tempChord) {
                     count = count + 1;
                 }
```

```
}
         }
         print("There are ", count, " interesting chords in this
composition!");
     }
```
### Demo Program #2

This demo creates a composition from a fibonacci sequence of notes and plays it found in examples/fib\_music.corgi

```
/*
      * Function that returns the n'th fibonacci number
      */
     int fib(int n) {
         int sum;
         int i;
         if (n == 1) {
             return 1;
         }
         if (n == 2) {
             return 1;
         }
         sum = 1;for (i=2; i < n; i=i+1) {
             sum = sum + i;}
         return sum;
     }
     /*
      * Function that uses the fibonacci number sequence to
generate melodies
      */
     int main() {
         // Variable declarations
         int i;
```

```
chord tempChord;
  int fibNum;
  pitch p;
  duration d;
  track cumulativeTrack;
  track helperTrack;
  composition finalComposition;
// Use a constant quarter note as the duration
  d = $1/4$;
  // Use a starting pitch of 60
 p = 60;tempChord = [(p, d)];
  cumulativeTrack = [tempChord];
  for (i=1; i<30; i=i+1) {
      fibNum = fib(i);// Keep it between 60 and 70
      fibNum = fibNum % 10 + 60;
      p = fibNum;
      tempChord = [(p, d)];helperTrack = [tempChord];
      print(helperTrack);
      // Add the helper track to the cumulative
      cumulativeTrack + helperTrack;
  }
  // initialize the final composition
  finalComposition = [cumulativeTrack];
  play(finalComposition);
  export(finalComposition, "fib_sequence.mid");
```
}

# Project Plan

### Meetings

To maintain continual progress over the semester, we met consistently each Friday to where we discussed the design of our language, reviewed our progress, and assigned individual work to do during the week. We planned our meetings with our TA at the start of our Friday meetings when necessary. Towards the end of the semester, as the project grew larger, we met for full days to program together.

# Team Responsibilities

We found the best way to make progress was to give everyone individual, substantial features to work on and then pair program when it was time to unify the parts together and to debug. Once we identified individual strengths and passions, we started coding much faster and more cohesively. We all functioned as the Language Guru in some sense as we all decided together what we felt our language should look like and do.

#### **Philippe-Guillaume Losembe:**

Role: System Architect Contributions: Scanner, Parser, AST, Semantic checking

#### **Alisha Sindhwani:**

Role: Project Manager Contributions: Scanner, Parser, AST, Java generation, Java object classes

#### **Melissa O'Sullivan:**

Role: System Architect Contributions: Symbol Table, Semantic checking, testing scripts

#### **Justin Zhao:**

Role: Testing lead Contributions: Tests, testing scripts, Java object classes, Java built in functions

# Project Timeline

https://github.com/melissaosullivan/corgi/commits/master

# Development Environment

The corgi team developed on Mac OS X and Ubuntu machines. We used OCaml version x OCaml version 4.01.0 and Sublime Text 2 as an IDE. We had bash scripts to (corgify, populatetests, runtests, checkjavac) and Makefiles to make building and running our code cleaner and more streamlined. We used git hosted on github for version control.

# Architectural Design

# **Overview**

The corgi compiler takes as input a single .corgi file and outputs Java source code. Java is then compiled using javac and executed. The compiler breaks down into the following stages: scanning, parsing, populating the symbol table, semantic analysis by building a semantic abstract syntax tree, and finally Java code generation. Code generation always includes a library of jFugue and abstracted Java classes to support music library functions like importing from a midi, exporting to a midi, and playing music.

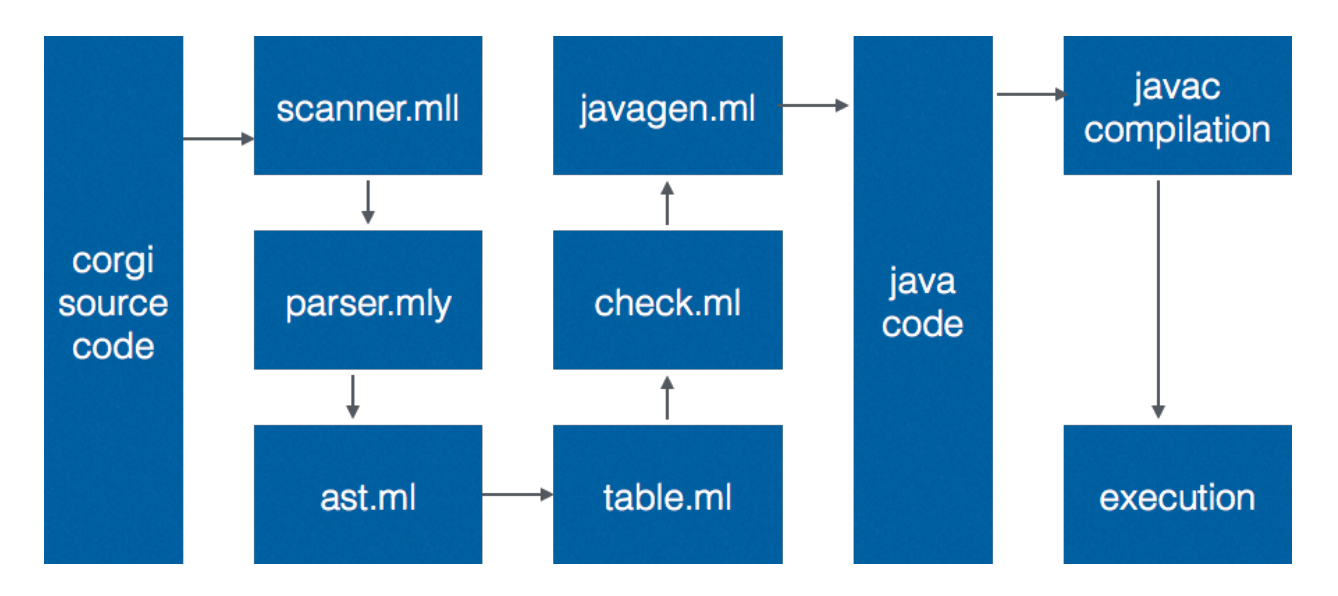

## Scanner

The scanner scans through the .corgi source file and converts the file into a stream of tokens using ocamllex.

## Parser

The parser analyzes the stream of tokens read in by the scanner and decides whether or not they are in the language that is specified by our abstract syntax tree (CFG). With ideas borrowed from Lorax, a scope number is bundled with blocks, types are deduced and constructed and the abstract syntax tree for the program is built.

# Abstract Syntax Tree

The AST defines the CFG rules and structure for corgi. This includes all of corgi's primitive types and code flow like variables, blocks, functions, and main.

# Symbol Table

Generating the symbol table is the very next step after generating the abstract syntax tree. Using the block ids set by the parser, we translate these block ids into scope number. The symbol table is ultimately a string map that keeps track of declared variables and functions. The symbol table is also used to enforce unique function and variables names within each scope and to verify that each variable and function is visible within the current scope.

# Semantic Checking

The semantic checker accomplishes two primary tasks. One, it constructs a semantic abstract symbol tree which are essentially types from the regular abstract syntax tree with additional information of the type attached. Two, through the construction of the semantic abstract syntax tree, the additional typing information allows us to check for type compatibility. For our primitives, this required extensive checking because flexible data operations was a strong point for corgi. Chords, for example, can be constructed from pitches or ints and durations or fractions. Additionally, we check to make sure that the calls to functions and return types of the functions match the declarations of the functions that we parsed.

# Java Code Generation

Java code generation takes the semantically checked code and converts it into Java, that utilizes our our base Java object classes—Pitch, Frac, Duration, Pitch\_Duration\_Tuple, Rhythm, Chord, Track, and Composition as well as our built in functions that we wrote in Java. It deals with flexible data structures in two ways: it either uses method overloading in Java so that our classes can handle multiple data types for all of their methods or the semantic checker tags binary operations and assignments that use different data types with the datatype of the higher precedence (so an operation between a duration and either an int or a fraction will tag the int and the fraction as a duration) and then we call a constructor on the lower precedence data type to convert it to the higher precedence data type.

Ex:  $d1 - $1/5$  will generate to (d1).subtract(new Duration(new Frac(1,5))) where d1 is declared as a Duration.

# Libraries

The primary music library that was used to interface with midi file parsing, playing, importing, and exporting was jFugue. As jFugue had little support for reading in MIDI files into our particular way of organizing musical structures, we wrote a supplementary library to do this. To support our particular data types for music structures, we created Java classes to represent these types. While this may seem like simply a direct translation to object oriented design, extra consideration was taken to support flexible data type construction. This involved, for example, writing several overloaded versions of method for many data types to be able to perform operations with other data types.

# Command Line Interface

The command line interface allows for the user to inspect output at each stage of the compilations process by specifying a variety of flags. This proved to be useful for testing and debugging. Lastly, this design was also motivated by trying to create an easy flow for a user to compile and run their program.

# Testing Plan

Frequent and thorough testing was an important aspect of debugging the compiler. Using a set of successful and failure base test cases, we generated standardized output at every stage of compilation to make sure testing was thorough. This relied on two primary shell scripts: populatetests.sh and runtests.sh. populatetests.sh runs through each test corgi file and generates "golden" outputs for each stage of compilation. runtests.sh is a script that would run each test corgi file through each stage of compilation like populatetests.sh, but would compare the results with each test corgi file's respective golden output for each stage of compilation. Golden outputs for the abstract syntax tree, symbol table, semantic checking, and intermediate java output code are in the subdirectories of tests: astout, symout, checkout, and intermedout, respectively.

# Lessons Learned: Advice for Future Groups

### **Philippe-Guillaume Losembe**

Under time constraints and frustration, it's easy to lose sight of the bigger picture. While working on semantically checking, for instance, we obsessed over how everything needed to be semantically checked. We would even get bogged down sometimes for hours on the tiniest of test cases and try to make semantic checking as thorough as possible.

My advice to future groups is that there will always be more to semantically check, but no matter what, don't get stuck in the details too much if it means losing sight of the bigger picture for the project.

### **Alisha Sindhwani**

I think the biggest challenges of creating corgi was coordinating a semesterlong group project, managing time well, and getting through the immense amount of details you need to think about when creating a language. We had a slow start to our project because of conflicting schedules and interviews, we all weren't able to meet at a consistent time on a regular basis which really hampered the initial start of our project. Additionally, our work was slow because we arbitrarily assigned tasks rather than considering the individual strengths and passions we weren't being efficient and when coupled with not being able to meet together, brought our project down to a halt. We also struggled with accountability and group members would be significantly late to meetings or not show up at all. It's very important to have a discussion at the beginning of the semester about accountability and being fair to all the group members.

One piece of advice I would give to future students is to always consider the big picture in mind of what the purpose of your language is and what kind of programs you want to create with it. We made countless tiny tests to check every single possible minutia that would possibly need to be semantically checked (you don't realize really what goes into a language until you start writing it!) and we started obsessing over it. But when you have a time crunch, you really need think about what you need to get done to get an interesting program you're passionate about it work rather than thinking of every possible incorrect program someone can input. Obviously, if you have ample time (which will not happen no matter how hard you try), it would be really fun to get your language as perfect as possible.

I would also warn students to be cautious when referencing past student's materials. Old projects are definitely enormously helpful but it is important to remember that they too were students and had other classes and time constraints to deal with and that their projects

weren't perfect. Other students' implementation may not be the most ideal way to do things, so critically think about how you think things should work when referencing other material.

Finally, always stay positive! You'll be creating something really cool regardless of what the final outcome is.

### **Melissa O'Sullivan**

With project this size, it's hard to tell where to begin. You can spend a lot of time trying to figure out the best way to approach a problem. More important than starting with a flawless plan is just starting somewhere, quickly. Don't be afraid of trying something and throwing it out if it doesn't work. You gain a lot in this process and are well prepared to make the next iteration.

Testing is extremely important. It's very frustrating when working code stops working and you're not sure why. Setting up a strong testing infrastructure initially and ensuring that tests pass at every step can save an incredible amount of time.

Understand your limits when it comes to sleep deprivation and make sure you start early!

### **Justin Zhao**

Looking back, I would say that spending the extra time to really think about how you are going to design your language really pulls through in the end. Towards the end of our project, for example, we realized that there were inefficiencies or better ways to do what we wanted to accomplish. We spent valuable time making design decisions that should have been made long before.

Testing cannot be emphasized enough. In my opinion, the real progress we made on corgi didn't come until we had solid test cases to run our compiler against. Adopt a testing framework early on and make sure everyone in the group follows that testing protocol.

For our group, the time constraint was arguably our largest problem. On several occasions in the nights before the project was due, we hypothetically wondered: "What if we had reached this point a week ago, or even a month ago?" We procrastinated working on the project out of a fear of getting stuck, but in the end, OCaml is actually kind of great and we should have started earlier.

What is also interesting is that Professor Edwards actually emphasizes a lot of the points here on the first few days of class, yet we, being the naive students we were, didn't take his advice to heart, and here we are spewing out the same advice. Listen to Professor Edwards -- he knows what's up!

Lastly, no matter what, stay positive, try your best, and if at all possible, start early. Ultimately, it's an intense growing and learning experience with your teammates, and that in itself is gratifying enough.

# Acknowledgements

For this project, we acknowledge the incredible resources and direction provided by our mentor Vaibhav (thanks for answering our emails late at night!), professor Stephen Edwards, and the collection of past projects to reference to help us through when we got stuck. In particular, pubCrawl and Lorax and, of course, microc.

# **Corgi Appendix: Root Directory**

**ast.ml**

```
type op = Add | Sub | Mult | Div | Mod | Equal | Neq | Less | Leq | Greater |
Geq | And | Or
type uop = Neg | Not
type prim_type =
     Bool_Type
  | Int_Type
  | Pitch_Type
  | String_Type
  | Frac_Type
  | Rhythm_Type
  | Duration_Type
  | PD_Type
  | Chord_Type
  | Track_Type
   | Composition_Type
   | Null_Type
type types = 
  Corgi_Prim of prim_type
type var = string * bool * prim_type
type expr =
     Bool_Lit of bool 
   | Int_Lit of int 
   | String_Lit of string
  | Frac_Lit of expr * expr (* int * int or Id's of type int *)
  | Id of string
  | Array_Lit of expr list
   | Binop of expr * op * expr
   | Unop of expr * uop
   (* | Create of types * string * expr *)
   | Call of string * expr list
   | Access of string * expr 
   | Tuple of expr * expr
   | Noexpr
type stmt =
```

```
 Block of block
   | Expr of expr
   | Assign of string * expr
   | Array_Assign of string * expr * expr
   | Return of expr
   | If of expr * block * block
   | For of stmt * stmt * stmt * block
   | While of expr * block
and block = \{ locals : var list;
     statements: stmt list;
    block_id: int;
}
(*type variable = \{ vname : string;
  vtype : types;
 vexpr : expr; 
}*)
type parameter = { pname : string;
  ptype : prim_type;
}
type func = \{ ret_type : prim_type;
    fname : string;
    formals : var list;
    fblock : block;
   }
type program = var list * func list
(* Added from Lorax *)
type scope_var_decl = string * bool * prim_type * int
type scope_func_decl = string * prim_type * prim_type list * int
type dec1 = Func_Decl of scope_func_decl
   | Var_Decl of scope_var_decl
let string_of_prim_type = function
```

```
 Bool_Type -> "bool"
   | Int_Type -> "int"
   | Pitch_Type -> "pitch"
   | String_Type -> "string"
   | Frac_Type -> "frac"
   | Rhythm_Type -> "rhythm"
   | Duration_Type -> "duration"
   | Chord_Type -> "chord"
   | Track_Type -> "track"
   | Composition_Type -> "composition"
   | PD_Type -> "(pitch, duration)"
   | Null_Type -> "null"
let string_of_types = function
   Corgi_Prim(t) -> string_of_prim_type t
let string_of_unop = function
    Neg \rightarrow "-"
   | Not -> "!"
let string_of_binop = function
    Add \rightarrow "+"
  | Sub -> "-"
   | Mult -> "*" 
   | Div -> "/" 
   | Mod -> "%"
   | Equal -> "==" 
   | Neq -> "!="
   | Less -> "<" 
  | Leq -> "<="
   | Greater -> ">" 
  | Geq -> ">="
   | And -> "&&"
   | Or -> "||"
let rec string_of_expr = function
   Bool_Lit(b) -> string_of_bool b
   | Int_Lit(i) -> string_of_int i
   | String_Lit(s) -> s
  | Frac_Lit(n, d) -> "$" \land string_of_expr n \land "/" \land string_of_expr d \land "$"
   | Array_Lit(e) -> String.concat ", " (List.map string_of_expr e) 
  | Id(s) \rightarrow s| Access(ar, i) -> ar ^ "@" ^ string_of_expr i
   | Binop(e1, o, e2) ->
      string_of_expr e1 ^ " " ^
       string_of_binop o ^ " " ^
```

```
 string_of_expr e2
   | Unop(e, o) -> 
       (match o with 
            Neg -> "-" ^ string_of_expr e
          | Not -> "!" ^ string_of_expr e)
  (* | Create(t, id, rhs) -> string_of_types t \wedge " " \wedge id \wedge " = " \wedgestring_of_expr rhs *)
  | Tuple(e1, e2) -> "(" \land string_of_expr e1 \land ", " \land string_of_expr e2 \land ")"
  | Call(f, e) \rightarrowf \wedge "(" \wedge String.concat ", " (List.map string_of_expr e) \wedge ")"
   | Noexpr -> ""
(* let string_of_elif (expr, stmt) = 
  "elif (" \land string_of_expr expr \land ") { \n" \land string_of_stmt stmt ^ "\n}\n" 
let string_of_elseifs elseifs = 
  String.concat "" (List.map (function(expr, stmt) -> string_of_expr expr ^
string_of_stmt stmt) elseifs) \land "\n" *)
(*
let string_of_vdecl vdecl = string_of_types vdecl.vtype \land " " \land vdecl.vname \land " = " ^ string_of_expr vdecl.vexpr ^ ";\n" 
*)
let string_of_array_bool a = 
   if a then "[] " else "" 
let string_of_vdecl v =let (n, a, t) = v in
     string_of_prim_type t ^ " " ^ string_of_array_bool a ^ n
let rec string_of_stmt = function
     Block(b) -> string_of_block b
   | Expr(expr) -> string_of_expr expr ^ ";\n";
  | Assign(id, rhs) -> id \land " = " \land string_of_expr rhs \land "; \landn"
   | Return(expr) -> "return " ^ string_of_expr expr ^ ";\n";
  | If(e, b1, b2) \rightarrow (match b2.statements with
         \Box -> "if (" \land string_of_expr e \land ")\n" \land string_of_block b1
      | -> "if (" \land string of expr e \land ")\n" \land string_of_block b1 ^ "else\n" ^ string_of_block b2)
  | For(a1, c, a2, b) \rightarrow"for (" \land string_of_stmt a1 \land string_of_stmt c \land string_of_stmt a2 ^ ") " ^ string_of_block b
   | While(e, b) -> "while (" ^ string_of_expr e ^ ") " ^ string_of_block b
and string_of_block (b:block) =
```

```
 "{\n" ^
   String.concat ";\n" (List.map string_of_vdecl b.locals) ^ (if (List.length
b.locals) > 0 then ";\n" else "") \wedge String.concat "" (List.map string_of_stmt b.statements) ^
   "}\n"
let string_of_fdecl fdecl =
   (string_of_prim_type fdecl.ret_type) ^ " " ^ 
   fdecl.fname ^ "(" ^ String.concat ", " (List.map string_of_vdecl
fdecl.formals) \wedge ")\n" \wedge string_of_block fdecl.fblock
(* need to rewrite *)
let string_of_decl = function
       Var_Decl(n, a, t, id) -> string_of_vdecl (n, a, t)
    | Func_Decl(n, t, f, id) ->
      (string_of_prim_type t) \land " " \land n ^ "(" ^ 
       String.concat ", " (List.map string_of_prim_type f) ^ ")"
(* ___________________________________ *)
let string_of_program (vars, funcs) =
  String.concat "" (List.map string_of_vdecl (List.rev vars) ) ^ "\n" ^
  String.concat "\n" (List.map string_of_fdecl (List.rev funcs) ) \land "\n"
```
# **check.ml**

```
open Ast
let fst_of_three (t, -, -) = tlet snd_of_three (, t, ) = t
let thrd_of_three (, ), ) = t
type d_expr =
       D_Bool_Lit of bool * prim_type
     | D_Int_Lit of int * prim_type
     | D_String_Lit of string * prim_type
     | D_Frac_Lit of d_expr * d_expr * prim_type (* Expressions of type int *)
     | D_Id of string * prim_type
     | D_Array_Lit of d_expr list * prim_type
     | D_Binop of d_expr * op * d_expr * prim_type
     | D_Unop of d_expr * uop * prim_type
     | D_Call of string * d_expr list * prim_type
     | D_Tuple of d_expr * d_expr * prim_type (* Come back and fix tuples *)
```

```
 | D_Access of string * d_expr * prim_type
     | D_Noexpr 
type d_{stmt} =
       D_CodeBlock of d_block
     | D_Expr of d_expr
     | D_Assign of string * d_expr * prim_type
     | D_Array_Assign of string * d_expr * d_expr * prim_type
     | D_Return of d_expr
     | D_If of d_expr * d_stmt * d_stmt (* stmts of type D_CodeBlock *)
     | D_For of d_stmt * d_stmt * d_stmt * d_block (* stmts of type D_Assign |
D_Noexpr * D_Expr of type bool * D_Assign | D_Noexpr *)
     | D_While of d_expr * d_block
and d_block = {
     d_locals : scope_var_decl list;
     d_statements: d_stmt list;
     d_block_id: int;
}
type d_func = \{ d_fname : string;
     d_ret_type : prim_type; (* Changed from types for comparison error in
verify_stmt*)
     d_formals : scope_var_decl list;
     d_fblock : d_block;
}
type d_program = {
     d_gvars: scope_var_decl list;
     d_pfuncs: d_func list;
}
let type_of_expr = functionD_{{\text{Int}}_{{\text{hit}}_{{\text{out}}}}}| D_Bool_Lit(_,t) -> t
  | D_String_Lit(_,t) -> t
  | D_Frac_Lit(\_, \_, t) \rightarrow t| D_{I}Id(0,t) \rightarrow t| D_Binop(\_,-,-,t) \to t | D_Array_Lit (_, t) -> t
  | D_Unop (_, _, t) -> t
  | D_Call (_, _, t) -> t
   | D_Tuple (_, _, t) -> t (* Come back and fix tuples *)
  | D_Access (, _, _, t) -> t
   | D_Noexpr -> Null_Type
```

```
let rec map_to_list_env func lst env =
     match lst with
          \Box \rightarrow \Box | head :: tail ->
            let r = func head env in
                 r :: map_to_list_env func tail env
let verify_gvar gvar env = 
     let decl = Table.get_decl (fst_of_three gvar) env in 
     match decl with 
        Var_Decl(v) -> let (vname, varray, vtype, id) = v in
             (vname, varray, vtype, id)
         | _ -> raise(Failure("global" ^ (fst_of_three gvar) ^ " not a
variable"))
let verify_var var env = 
     let decl = Table.get_decl (fst_of_three var) env in
     match decl with
         Func_Decl(f) -> raise(Failure("symbol is not a variable"))
       | Var_Decl(v) -> let (vname, varray, vtype, id) = v in
             (vname, varray, vtype, id)
let verify_is_func_decl name env =
     let decl = Table.get_decl name env in
     match decl with 
        Func\_Decl(f) -> name
         | _ -> raise(Failure("id " ^ name ^ " not a function"))
let verify_unop_and_get_type e unop =
     let e_type = type_of_expr e in
     match e_type with 
           Bool_Type -> 
             if unop = Neg then raise (Failure "incorrect negation operator
applied to Bool")
             else Bool_Type
        | Int_Type \rightarrow if unop = Not then raise (Failure "incorrect negation
operator applied to Int")
             else Int_Type
         | Frac_Type -> if unop = Not then raise (Failure "incorrect negation
operator applied to Frac")
             else Frac_Type
         | _ -> raise (Failure "negation operator applied to type that doesn't
support negation")
let verify_id_get_type id env = 
     let decl = Table.get_decl id env in
```

```
 match decl with
        Var\_Decl(v) \rightarrow let (-, -, t, -) = v in t
        | \ge \rightarrow raise(Failure("id " \land id \land " not a variable."))
let verify_id_is_array id env = 
     let decl = Table.get_decl id env in
     match decl with
        Var_Decl(v) -> let(\_, is_array, \_, \_) = v in is_array
        | -> raise(Failure("id " \land id \land " not an array."))
let verify_binop l r op =
    let tl = type_of<sub>_expr</sub> l in
    let tr = type_of expr r in
     match op with 
        Add | Sub | Mult | Div \rightarrow (match (tl, tr) with
             Int_Type, Int_Type -> Int_Type
              | Int_Type, Pitch_Type -> Pitch_Type 
              | Int_Type, Frac_Type -> Frac_Type
              | Int_Type, Duration_Type -> Duration_Type
              | Pitch_Type, Int_Type -> Pitch_Type
              | Pitch_Type, Pitch_Type -> Pitch_Type
              | Frac_Type, Int_Type -> Frac_Type
              | Frac_Type, Frac_Type -> Frac_Type
              | Frac_Type, Duration_Type -> Duration_Type
              | Duration_Type, Int_Type -> Duration_Type
              | Duration_Type, Frac_Type -> Duration_Type
              | Duration_Type, Duration_Type -> Duration_Type
              | Track_Type, Track_Type -> Track_Type
             | _, _ -> raise(Failure("Cannot apply + - * / op to types " ^
string_of_prim_type tl \land " + " \land string_of_prim_type tr)))
         | Mod -> (match (tl, tr) with
              Int_Type, Int_Type -> Int_Type
             | _, _ -> raise(Failure("Can only apply % to int operands.")))
        | Equal | Neq -> if tl = tr then Bool_Type else (match(tl, tr) with
              | Int_Type, Pitch_Type -> Bool_Type 
              | Int_Type, Frac_Type -> Bool_Type
              | Int_Type, Duration_Type -> Bool_Type
              | Pitch_Type, Int_Type -> Bool_Type
              | Frac_Type, Int_Type -> Bool_Type
              | Frac_Type, Duration_Type -> Bool_Type
              | Duration_Type, Int_Type -> Bool_Type
              | Duration_Type, Frac_Type -> Bool_Type
             | _, _ -> raise(Failure("Cannot apply == != op to types " \wedgestring_of_prim_type tl \land " + " \land string_of_prim_type tr)))
        | Less | Greater | Leq | Geq-> (match (tl, tr) with
             Int_Type, Int_Type -> Bool_Type
              | Int_Type, Pitch_Type -> Bool_Type
```

```
 | Int_Type, Frac_Type -> Bool_Type
                | Int_Type, Duration_Type -> Bool_Type
                | Pitch_Type, Int_Type -> Bool_Type
                | Pitch_Type, Pitch_Type -> Bool_Type
                | Frac_Type, Int_Type -> Bool_Type
                | Frac_Type, Frac_Type -> Bool_Type
                | Frac_Type, Duration_Type -> Bool_Type
                | Duration_Type, Int_Type -> Bool_Type
                | Duration_Type, Frac_Type -> Bool_Type
                | Duration_Type, Duration_Type -> Bool_Type
                | String_Type, String_Type -> Bool_Type
               | _, _ -> raise(Failure("Cannot apply < > <= >= op to types " ^
string_of_prim_type tl \land " + " \land string_of_prim_type tr)))
          | And | Or -> (match (tl, tr) with
                Bool_Type, Bool_Type -> Bool_Type
               | _, _ -> raise(Failure("Cannot apply && | op to types " \wedgestring_of_prim_type tl \land " + " \land string_of_prim_type tr)))
let verify_tuple_types p d =
      match type_of_expr p with
           Int_Type | Pitch_Type -> (match type_of_expr d with
                Int_Type | Frac_Type | Duration_Type -> true
                | _ -> raise(Failure("Second term in tuple must be of type duration
(,*)"))
          \lambda | _ -> raise(Failure("First term in tuple must be of type pitch (*,)"))
let verify_expr_as_pitch p env = match p with
      Int_Lit(i) -> D_Int_Lit(i, Pitch_Type)
      | Id(s) -> (match (verify_id_get_type s env) with
           Int_Type | Pitch_Type -> D_Id(s, Pitch_Type)
           | _ -> raise(Failure("expected expression of type pitch (*,)")))
      | _ -> raise(Failure("expected expression of type pitch (*,)"))
let set_dexpr_type e t = match e with
          D_{{\text{Int}}_{{\text{cut}}_{{\text{cut}}_{{| D_Bool_Lit(b,_) -> D_Bool_Lit(b,t)
         | D_String_Lit(s,_) -> D_String_Lit(s,t)
         | D_Frac_Lit(e1,e2,_) -> D_Frac_Lit(e1,e2,t)
        | D_{I}Id(s, ) \rightarrow D_{I}Id(s, t) | D_Binop(e1,o,e2,_) -> D_Binop(e1,o,e2,t) 
         | D_Array_Lit (l, _) -> D_Array_Lit (l, t)
         | D_Unop (e, u, _) -> D_Unop (e, u, t) 
         | D_Call (s, a, _) -> D_Call (s, a, t)
        | D_TTuple (p, d, _) -> D_Tuple (p, d, t)
        | D_{\text{Access}}(a, i, ) \rightarrow D_{\text{Access}}(a, i, t) | D_Noexpr -> D_Noexpr
```

```
let rec verify_expr expr env =
    match expr with (* expr evaluates to
*)
          Bool_Lit(b) -> D_Bool_Lit(b,Bool_Type) (* D_Bool_Lit *)
        | Int_{\text{hit}}(i) \longrightarrow D_{\text{Int}\text{hit}}(i, Int_{\text{Type}}) \qquad (*) \text{Int}\text{hit} * ) | String_Lit(s) -> D_String_Lit(s, String_Type) (* D_String_Lit*)
         | Frac_Lit(n,d) -> (* D_Frac_Lit *)
            let vn = verify_expr n env in 
            let vd = verify_expr d env in
            if type_of_expr vn <> Int_Type || type_of_expr vd <> Int_Type then 
                raise(Failure("Fraction literal must have integer numerator and
denominator."))
            else D_Frac_Lit(vn, vd, Frac_Type)
         | Id(s) -> (* D_Id_Lit *)
            let vid_type = verify_id_get_type s env in
            D_Id(s, vid_type) 
        | Binop(l, op, r) ->
            let vl = verify_expr l env in
            let vr = verify_expr r env in
            let vtype = verify_binop vl vr op in
           (* if vtype = Bool_Type && (op \leftrightarrow And II op \leftrightarrow Or) then *)
           let vtl = type_of_expr vl in
            let vtr = type_of_expr vr in
            if vtl = vtr then D_Binop(vl, op, vr, vtype) 
            else (match (vtl, vtr) with
                Int_Type, Frac_Type | Frac_Type, Int_Type ->
D_Binop(set_dexpr_type vl Frac_Type, op, set_dexpr_type vr Frac_Type, vtype)
                | Int_Type, Pitch_Type | Pitch_Type, Int_Type -> 
D_Binop(set_dexpr_type vl Pitch_Type, op, set_dexpr_type vr Pitch_Type, vtype)
                | Int_Type, Duration_Type | Duration_Type, Int_Type -> 
D_Binop(set_dexpr_type vl Duration_Type, op, set_dexpr_type vr Duration_Type,
vtype)
                | Frac_Type, Duration_Type | Duration_Type, Frac_Type-> 
D_Binop(set_dexpr_type vl Duration_Type, op, set_dexpr_type vr Duration_Type,
vtype)
                | _, _ -> raise(Failure("Congratulations on raising the
impossible failure.")))
            (* else D_Binop(vl, op, vr, vtype) *) (* D_Binop
*)
         | Unop(e, uop) -> 
            let ve = verify_expr e env in
            let ve_type = verify_unop_and_get_type ve uop in
            D_Unop(ve, uop, ve_type) (* D_Unop *)
         | Array_Lit (ar) ->
```

```
 let (va, va_type) = verify_array ar env in
             D_Array_Lit(va, va_type) (* D_Array_Lit *)
         | Call (name, args) -> 
             let va = verify_expr_list args env in 
             let vt = verify_call_and_get_type name va env in
             D_Call(name, va, vt) (* D_Call *)
         | Tuple(e1, e2) -> (* D_Tuple *)
             let ve1 = verify_expr_as_pitch e1 env in
             let ve2 = verify_expr_as_duration e2 env in
             if verify_tuple_types ve1 ve2 then D_Tuple(ve1, ve2, PD_Type)
             else raise(Failure("Invalid tuple."))
        | Access(ar, i) ->
             let is_array = verify_id_is_array ar env in
             let ar_type = verify_id_get_type ar env in
             let vi = verify_expr i env in
             let vit = type_of_expr vi in
             if vit = Int_Type && is_array then 
                let accessed_type = (match ar_type with
                     Composition_Type -> Track_Type
                     | Track_Type -> Chord_Type
                     | Chord_Type -> PD_Type
                     | Rhythm_Type -> Duration_Type
                     | _ -> ar_type) in D_Access(ar, vi, accessed_type)
            else raise(Failure("symbol " ^ ar ^ " must be an array, index must
be of type int")) 
         | Noexpr -> D_Noexpr
and verify_expr_as_duration d env = match d with
     Int_Lit(i) -> D_Int_Lit(i, Duration_Type)
     | Frac_Lit(n, d) ->
         let vn = verify_expr n env in 
         let vd = verify_expr d env in
        if type_of_expr vn \leq Int_Type \vert\vert type_of_expr vd \leq Int_Type then
             raise(Failure("Fraction literal must have integer numerator and
denominator."))
         else D_Frac_Lit(vn, vd, Duration_Type)
     | Id(s) -> (match (verify_id_get_type s env) with
         Int_Type | Frac_Type | Duration_Type -> D_Id(s, Duration_Type)
         | _ -> raise(Failure("expected expression of type duration (,*)")))
     | _ -> raise(Failure("expected expression of type duration (,*)"))
and verify_array arr env = 
    match arr with
    \Box -> (\Box, Null_Type) (* Empty *)
     | head :: tail ->
         let verified_head = verify_expr head env in
         let head_type = type_of_expr verified_head in
```

```
let rec verify_list_and_type l t e = match l with
                [] \rightarrow ([] , t) | hd :: tl -> 
                     let ve = verify_expr hd e in
                     let te = type_of_expr ve in
                    if t = te then (ve :: (fst (verify_list_and_type tl te e)),
t) 
                     else raise (Failure "Elements of inconsistent types in
Array_Lit")
             in
         (verified_head :: (fst (verify_list_and_type tail head_type env)),
head_type) 
and verify_expr_list lst env =
     match lst with
    [1 - \ge 1] | head :: tail -> verify_expr head env :: verify_expr_list tail env
and verify_call_and_get_type name vargs env =
     let decl = Table.get_decl name env in (* function name in symbol table *)
     let fdecl = match decl with
        Func_Decl(f) \rightarrow f (* check if it is a function *)
         | _ -> raise(Failure (name ^ " is not a function")) in
     if name = "print" then Int_Type (* Add more builtins when we have
more builtins *)
     (* else if name = "import" then Composition_Type
     else if name = "export" then Int_Type *)
     else if name = "length" then Int_Type 
     else 
        let (, rtype, params, ) = fdecl in
         if (List.length params) = (List.length vargs) then
             let arg_types = List.map type_of_expr vargs in
             if params = arg_types then rtype
             else raise(Failure("Argument types in " ^ name ^ " call do not match
formal parameters."))
         else raise(Failure("Function " ^ name ^ " takes " ^ string_of_int
(List.length params) ^
                            " arguments, called with " ^ string_of_int
(List.length vargs)))
let verify_id_match_type (id:string) ve env = 
     let decl = Table.get_decl id env in 
    let vdecl = match decl with (* check that id refers to a variable *)Var\_Decl(v) \rightarrow v | _ -> raise(Failure (id ^ " is not a variable")) in
    let (\_, is_array, id_type, \_) = vdecl in
    let vt = type_of expr ve in
```

```
 if is_array then
          (match ve with
         D_Array_Lit(\_, \_) -> if id_type = vt then id_type(* Check that it goes
into id's type *)
              else (match(id_type, vt) with
                  Rhythm_Type, Duration_Type
                   | Rhythm_Type, Frac_Type
                   | Composition_Type, Track_Type
                   | Chord_Type, PD_Type 
                   | Track_Type, Chord_Type -> id_type
                   | _, _ -> raise(Failure("Cannot assign " ^ string_of_prim_type
vt \land " to " \land id \land " of type " \land string_of_prim_type id_type)))
                   | D_Id(s, _) -> if verify_id_is_array s env then (
                           if id_type = vt then id_type
                           else (match(id_type, vt) with (* Compatible simple types
*)
                                Frac_Type, Int_Type 
                                | Duration_Type, Int_Type 
                                | Duration_Type, Frac_Type
                                | Pitch_Type, Int_Type -> id_type
                                | _, _ -> raise(Failure("Cannot assign " ^
string_of_prim_type vt \land " to " \land id \land " of type " \land string_of_prim_type id_type
))
\overline{\phantom{a}} ) else raise(Failure("Cannot assign single element to
array."))
         | D_Tuple(, _, _) -> (match (id_type, vt) with
              Chord_Type, PD_Type -> id_type
              | _, _ -> raise(Failure("Can only assign (pitch, duration) to
rhythms")))
         | D_BBinop(<sub>-</sub>,<sub>-</sub>,<sub>-</sub>,t) -> t
         | D_Access(<sub>-</sub>,<sub>-</sub>,t) -> t
         | D_C \text{call}(\_,\_,t) \rightarrow t| \_ -> raise(Failure("Cannot assign ...." \land string_of_prim_type vt \land "
to " \land id \land " of type " \land string_of_prim_type id_type )))
     else (* id is not an array *)
          if id_type = vt then id_type else (match (id_type, vt) with
              Frac_Type, Int_Type 
              | Duration_Type, Int_Type 
              | Duration_Type, Frac_Type
              | Pitch_Type, Int_Type -> id_type
             | _, _ -> raise(Failure("Cannot assign " ^ string_of_prim_type vt ^
" to " \land id \land " of type " \land string_of_prim_type id_type )))
let rec verify_stmt stmt ret_type env =
     match stmt with
    Return(e) ->
```

```
 let verified_expr = verify_expr e env in
         if ret_type = type_of_expr verified_expr then D_Return(verified_expr) 
         else raise(Failure "return type does not match") 
    | Expr(e) \rightarrow let verified_expr = verify_expr e env in
         D_Expr(verified_expr)
    | Assign(id, e) -> (* Verify that id is compatible type to e *)
         let ve = verify_expr e env in
         let vid_type = verify_id_match_type id ve env in 
        let ve_type = type_of_expr ve in
        if (match vid_type with Rhythm_Type | Chord_Type | Track_Type |
Composition_Type -> true | _ -> false) 
             then D_Assign(id, ve, vid_type)
         else D_Assign(id, set_dexpr_type ve vid_type, vid_type)
     | Array_Assign(id, e, i) ->
         let ve = verify_expr e env in
         let vid_type = verify_id_match_type id ve env in
         let vi = verify_expr i env in
         if type_of_expr vi = Int_Type then D_Array_Assign(id, ve, vi, vid_type) 
         else raise(Failure("Array index must be of type int."))
    | Block(b) -> let verified_block = verify_block b ret_type (fst env, b.block_id) in
         D_CodeBlock(verified_block)
    | If(e, b1, b2) ->
         let verified_expr = verify_expr e env in
         if (type_of_expr verified_expr) = Bool_Type then
             let vb1 = verify_block b1 ret_type (fst env, b1.block_id) in
             let vb2 = verify_block b2 ret_type (fst env, b2.block_id) in
             D_If(verified_expr, D_CodeBlock(vb1), D_CodeBlock(vb2))
         else raise(Failure("Condition in if statement must be a boolean
expression."))
     | For(assignment1, condition, assignment2, block) ->
        let va1 = (match assignment1 with
             Assign(_, _) | Expr(_) -> verify_stmt assignment1 ret_type env 
             | _ -> raise(Failure("First term in For statement must be assignment
or no expression. (*;;)"))) in
        let vc = (match condition withExpr(e) ->
                 let ve = verify_expr e env in
                 let vt = type_of_expr ve in
                if vt = Bool-Type II vt = NullType then verify_stmt condition
ret_type env 
                else let () = print_endline ("vt = " \land string_of_prim_type vt)
in 
                     raise(Failure("Condition in For statement must be boolean or
no expression. (;*;)"))
```

```
 | _ -> raise(Failure("Condition in For statement must be boolean or
no expression. (;*;)"))) in
        let va2 = (match assignment1 with Assign(_, _) | Expr(_) -> verify_stmt assignment2 ret_type env 
             | _ -> raise(Failure("Last term in For statement must be assignment
or no expression. (;;*)"))) in
         let vb = verify_block block ret_type (fst env, block.block_id) in
         D_For(va1, vc, va2, vb)
     | While(condition, block) ->
         let vc = verify_expr condition env in
        let vt = type_of<sub>_expr</sub> vc in
        if vt = Bool Type then
             let vb = verify_block block ret_type (fst env, block.block_id) in
             D_While(vc, vb)
         else raise(Failure("Condition in While statement must be boolean."))
and verify_stmt_list stmt_list ret_type env = 
     match stmt_list with
          [] \rightarrow [] | head :: tail -> (verify_stmt head ret_type env) :: (verify_stmt_list
tail ret_type env)
and verify_block block ret_type env =
     let verified_vars = map_to_list_env verify_var block.locals (fst env,
block.block_id) in
     let verified_stmts = verify_stmt_list block.statements ret_type env in 
     { d_locals = verified_vars; d_statements = verified_stmts; d_block_id =
block.block_id }
(*verify formals, get return type, verify function name, verify fblock *)
let verify_func func env =
    (* let () = Printf.printf "verifying function \n" in *)
     let verified_block = verify_block func.fblock func.ret_type (fst env,
func.fblock.block_id) in
    (* let () = Printf.printf "func.fname" in *) let verified_formals = map_to_list_env verify_var func.formals (fst env,
func.fblock.block_id) in
     let verified_func_decl = verify_is_func_decl func.fname env in 
    {d_f} d_fname = verified_func_decl; d_ret_type = func.ret_type; d_formals =
verified_formals; d_fblock = verified_block }
let verify_semantics program env = 
     let (gvar_list, func_list) = program in 
     let verified_gvar_list = map_to_list_env verify_var gvar_list env in 
    (* let () = Printf.printf "after verifying gvars \n" in *)
```

```
 let verified_func_list = map_to_list_env verify_func func_list env in
(* let () = Printf.printf "after verifying functions \infty" in *)
 let () = prerr_endline "// Passed semantic checking \n" in
     { d_pfuncs = verified_func_list; d_gvars = verified_gvar_list}
```
# **javagen.ml**

```
open Ast
open Check
(* To Do: 
     length and access 
     D_call???
*)
let remove_semi s = 
     if String.contains s ';' then
     let i = String.index s ';' in
     String.sub s 0 i 
     else s
let write_type = function 
       Bool_Type -> "Boolean"
     | Int_Type -> "int"
     | String_Type -> "String"
     | Pitch_Type -> "Pitch"
     | Frac_Type -> "Frac"
     | Rhythm_Type -> "Rhythm"
     | Duration_Type -> "Duration"
     | Chord_Type -> "Chord"
     | Track_Type -> "Track"
     | Composition_Type -> "Composition"
     | PD_Type -> "Pitch_Duration_Tuple"
     | _ -> raise(Failure "Type string of PD_Tuple or Null_Type being generated")
let write_types ts =
     match ts with Corgi_Prim(t) -> write_type t 
let write_op_primitive = function
    Add -> " + "
     | Sub -> " - "
     | Mult -> " * "
     | Div -> " / "
     | Equal -> " == "
    | Neq -> " | = "
```

```
 | Less -> " < " 
    | Leq -> " <= "
     | Greater -> " > "
    | Gea -> " >= "
     | Mod -> " % "
     | _ -> raise (Failure "and/or begin applied to a java primitive")
let write_op_compares e1 op e2 =
     match op with 
    Equal -> "(" \land e1 \land ").equals(" \land e2 \land ")"
    | Less -> "(" ^ e1 ^ ").compareTo(" ^ e2 ^ ")" ^ " < 0"
    | Leq -> "(" ^ e1 ^ ").compareTo(" ^ e2 ^ ")" ^ " \leq \emptyset"
    | Greater -> "(" ^ e1 ^ ").compareTo(" ^ e2 ^ ")" ^ " > 0"
     | Geq -> "(" ^ e1 ^ ").compareTo(" ^ e2 ^ ")" ^ " >= 0"
    | Neq -> "(" ^ e1 ^ ").compareTo(" ^ e2 ^ ")" ^ " != 0"
     | _ -> raise (Failure "not a comparator operation")
let rec get_typeof_dexpr = function
       D_Bool_Lit(boolLit, t) -> t
     | D_Int_Lit(intLit, t) -> t
     | D_String_Lit(strLit, t) -> t
     | D_Frac_Lit(num_expr, denom_expr, t) -> t
    | D_Id (str, t) -> t
     | D_Array_Lit(dexpr_list, t) -> t
    | D_Unop(d_expr, uop, t) -> t
     | D_Binop (dexpr1, op, dexpr2, t) -> t
     | D_Tuple(dexpr1, dexpr2, t) -> t
    (*) D_Null_Lit -> "null" *)
     | D_Noexpr -> Null_Type
     | D_Call(str,dexpr_list,t) -> t
     | D_Access(str,dexpr,t) -> t
let rec write_expr = function
       D_Bool_Lit(boolLit, t) -> string_of_bool boolLit 
     | D_Int_Lit(intLit, t) -> (match t with 
                                     Int_Type -> string_of_int intLit
                                   | Pitch_Type -> "new Pitch(" ^ string_of_int
intLit ^ ")"
                                   | Duration_Type -> "new Duration(" ^
string_of_int intLit ^ ")" ^ string_of_int intLit
                                   | _ -> raise(Failure(write_type t ^ " is not a
integer")))
    | D_String_Lit(strLit, t) -> "\"" ^ strLit ^ "\""
     | D_Frac_Lit(num_expr, denom_expr, t) -> (match t with 
                                        Frac_Type -> "new Frac(" ^ write_expr
num_expr ^ "," ^ write_expr denom_expr ^ ")"
```

```
 | Duration_Type -> "new Duration(new Frac("
^ write_expr num_expr ^ "," ^ write_expr denom_expr ^ "))"
                                     | -> raise(Failure(write_type t \wedge " is not
a fraction")))
     | D_Id (str, yt) -> str
     | D_Array_Lit(dexpr_list, t) -> write_array_expr dexpr_list t
     | D_Unop(d_expr, uop, t) -> write_unop_expr d_expr uop t
     | D_Binop (dexpr1, op, dexpr2, t) -> write_binop_expr dexpr1 op dexpr2 t
     | D_Tuple(dexpr1, dexpr2, t) -> "new Pitch_Duration_Tuple(" ^ write_expr
dexpr1 ^ "," ^ write_expr dexpr2 ^")" 
    (* | D_Null_Lit -> "null" *)
     | D_Noexpr -> ""
     | D_Call(str,dexpr_list,t) -> (match str with 
                                    "print" -> "System.out.println(" ^
String.concat "+" (List.map tostring_str dexpr_list) ^ ")"
                                    | "play" -> "Utils." ^ str ^ "(" ^
String.concat "," (List.map write_expr dexpr_list) ^ ")"
                                    | "export" -> "Utils.exportMidi(" ^
String.concat "," (List.map write_expr dexpr_list) ^ ")"
                                    | "import" -> "Utils.importMidi(" ^
String.concat "," (List.map write_expr dexpr_list) ^ ")"
                                    | "length" -> String.concat "," (List.map
write_expr dexpr_list) ^ ".length()" (* semantic checking ensures length has 1
arg *)
                                   | \geq \rightarrow str \land "(" \land String.concat "," (List.map
write_expr dexpr_list) ( ")")
     | D_Access(str,dexpr,t) -> (match t with 
                                   (Bool_Type | Int_Type | Frac_Type |
Duration_Type | String_Type | Pitch_Type) -> str ^ "[" ^ write_expr dexpr ^
"]"
                                  | -> str ^ ".get(" ^ write_expr dexpr ^ ")")
and write_binop_expr expr1 op expr2 t =let e1 = write_expr expr1 and e2 = write_expr expr2 in
        let write_binop_expr_help e1 op e^2 =
             match t with
                 Int_Type -> (match op with 
                     (Add | Sub | Mult | Div | Equal | Neq | Less | Leq | Mod |
Greater | Geq | And | Or) -> 
                    e1 \land write_op_primitive op \land e2)
               | String_Type -> (match op with 
                      Add -> " + "
                     | (Equal | Less | Leq | Greater | Geq) -> write_op_compares
e1 op e2
```

```
| -> raise(Failure(write_op_primitive op \wedge " is not a
supported operation for String_Type")))
                | Bool_Type -> (match op with
                        And -> e1 ^ " && " ^ e2
                      | Or -> e1 ^ " || " ^ e2 
                      | _ -> write_binop_expr expr1 op expr2 (get_typeof_dexpr
expr1)) 
                      (* this function assumes that the return type of the binop
is the return type of dexpr1 and dexpr2,
                      but in the case of comparaters (like i < 10 where i is an
int. the return type is boolean even 
                       though dexprs are ints! so fool this method by calling it
again with the return type of int!*)
                | (Pitch_Type | Frac_Type | Rhythm_Type | Duration_Type |
Chord_Type | Track_Type | Composition_Type) -> (match op with
                      (Equal | Less | Leq | Greater | Geq | Neq) ->
write_op_compares e1 op e2 
                     | Add -> "(" \land e1 \land ").add(" \land e2 \land ")"
                      | Sub -> "(" ^ e1 ^ ").subtract(" ^ e2 ^ ")"
                      | Mult -> "(" ^ e1 ^ ").multiply(" ^ e2 ^ ")"
                     | Div -> "(" \land e1 \land ").divide(" \land e2 \land ")"
                      | _ -> raise(Failure(write_op_primitive op ^ " is not a
supported operation for" \land write_type t)))
              | -> raise(Failure(write_op_primitive op \wedge " is not a supported
operation for" ^ write_type t))
         in write_binop_expr_help e1 op e2 
and write_unop_expr dexpr uop t = (match uop with 
      Neg \rightarrow "-(" \land write_expr dexpr \land ")"
     | Not -> "!" ^ write_expr dexpr) 
and write_array_expr dexpr_list t = match t with 
      PD_Type -> "new Pitch_Duration_Tuple[]" ^ " {" ^ String.concat ","
(List.map write_expr dexpr_list) ^ "}"
    | - - \rangle "new " ^ write_type t ^ " [ ]" ^ " \{" ^ String.concat "," (List.map
write_expr dexpr_list) \wedge "}"
and write_tostr_class dexpr =
    let t = get_typeoef_dexpr devpr in match t with 
           Bool_Type -> "Boolean"
         | Int_Type -> "Integer"
         | _ -> raise (Failure "toString method should already be in class")
and tostring_str dexpr =
```

```
let t = get_typeoef_dexpr dexpr in
     match t with 
          (Bool_Type | Int_Type) -> write_tostr_class dexpr \land ".toString(" \landwrite_expr dexpr ^ ")"
         | String_Type -> write_expr dexpr
        | _ -> "(" \land write_expr dexpr \land ").toString()"
let write_scope_var_decl_func svd =
    let (n, b, t, ) =svd in
         match b with 
           true -> (match t with
                       (Bool_Type | Int_Type | Frac_Type | Duration_Type |
String_Type | Pitch_Type) -> write_type t ^ "[]" ^ n (* true if it is an array
*)
                     | -> write_type t ^ " " ^ n)
        | false -> write_type t \wedge " " \wedge n
let write_scope_var_decl svd =
     write_scope_var_decl_func svd ^ ";\n"
let write_global_scope_var_decl gsvd = 
     "static " ^ write_scope_var_decl_func gsvd ^ ";\n"
let write_assign name dexpr t = (match t with
      Bool_Type | Int_Type | String_Type | Frac_Type -> name \wedge " = " \wedgewrite_expr dexpr
     | Pitch_Type | Duration_Type | Rhythm_Type | Chord_Type | Track_Type |
Composition_Type -> name \wedge " = new " \wedge write_type t \wedge "(" \wedge write_expr dexpr \wedge")"
    | _ -> raise(Failure(write_type t ^ " is not a valid assign_type")))
let rec write stmt = function
       D_CodeBlock(dblock) -> write_block dblock 
    | D_Expr(dexpr) -> write_expr dexpr \wedge ";"
     | D_Assign (name, dexpr, t) -> write_assign name dexpr t ^ ";\n"
     | D_Return(dexpr) -> "return " ^ write_expr dexpr ^ ";\n"
    \parallel D_If(dexpr, dstmt1, dstmt2) -> "if(" \land write_expr dexpr \land ")" \landwrite_stmt dstmt1 ^ "else" ^ write_stmt dstmt2
     | D_For(dstmt1, dstmt2, dstmt3, dblock) -> "for(" ^ write_stmt dstmt1 ^
write_stmt dstmt2 ^ remove_semi (write_stmt dstmt3) ^ ")" ^ write_block dblock
     | D_While(dexpr, dblock) -> "while(" ^ write_expr dexpr ^ ")" ^ write_block
dblock
     | D_Array_Assign(str,dexpr_value, dexpr_index, t) -> str ^ ".set(" ^
write_expr dexpr_index \land "," \land write_expr dexpr_value \land ");"
```

```
and write_block dblock =
     "{\n" ^ String.concat "\n" (List.map write_scope_var_decl dblock.d_locals)
^ String.concat "\n" (List.map write_stmt dblock.d_statements) ^ "\n}"
let write_func dfunc =
     match dfunc.d_fname with
     "main" -> "public static void main(String[] args)" ^ write_block
dfunc.d_fblock
    | _ -> "static " ^ write_type dfunc.d_ret_type ^ " " ^ dfunc.d_fname ^ "("
^ String.concat "," (List.map write_scope_var_decl_func dfunc.d_formals) ^ ")" ^
write_block dfunc.d_fblock
let write_pgm pgm = 
      "public class Intermediate {\n" ^ String.concat "\n" (List.map
write_global_scope_var_decl pgm.d_gvars) ^ String.concat "\n" (List.map
write_func pgm.d_pfuncs) ^ "}"
```
# **interpreter.ml**

```
type action = Ast | Symtab | Sem | Javagen | Help
let usage (name:string) =
  "usage:\n" \land name \land "\n" \land " -ast < source.corg (Print AST of source)\n" ^
     " -sym < source.corg (Print Symbol Table of source)\n" ^
                  " -sem < source.corg (Print Semantic Analysis
of source)\n" ^
    " -javagen < source.corg (Print java intermediate code of
source)\n"
let = let action = 
   if Array.length Sys.argv > 0 then
     (match Sys.argv.(1) with
         "-ast" -> Ast
       | "-sym" -> Symtab
       | "-sem" -> Sem
       | "-javagen" -> Javagen
      | _ - \rangle Help)
   else Help in 
   match action with
      Help -> print_endline (usage Sys.argv.(0)) 
    | \quad - \rangle let lexbuf = Lexing.from_channel stdin in
       let program = Parser.program Scanner.token lexbuf in
       (match action with
           Ast -> let listing = Ast.string_of_program program
                  in prerr_string listing
         | Symtab -> let env = Table.build_table program in
                     prerr_string (Table.string_of_table env)
         | Sem -> let env = Table.build_table program in
                     let checked = Check.verify_semantics program env in
                         ignore checked;
         | Javagen -> let env = Table.build_table program in
                 let checked = Check.verify_semantics program env in
                let outstring = Javagen.write_pgm checked in
                 prerr_string outstring
         | Help -> print_endline (usage Sys.argv.(0)))
```
# **Makefile**

#OBJS = ast.cmo symtab.cmo parser.cmo scanner.cmo interpreter.cmo

```
OBJS = ast.cmo table.cmo check.cmo parser.cmo scanner.cmo javagen.cmo
interpreter.cmo
interpreter: $(OBJS)
     ocamlc -o interpreter -g $(OBJS)
scanner.ml: scanner.mll
     ocamllex scanner.mll
parser.ml parser.mli : parser.mly
     ocamlyacc -v parser.mly
%.cmo : %.ml
    ocamlc -g -c $<
%.cmi : %.mli
     ocamlc -g -c $<
.PHONY : clean
clean :
     rm -rf interpreter parser.ml parser.mli scanner.ml *.cmo *.cmi *.output
all : clean interpreter
ast.cmo: 
ast.cmx: 
symtab.cmo: ast.cmo
symtab.cmx: ast.cmx
check.cmo: table.cmo
check.cmx: table.cmx
javagen.cmo: check.cmo
javagen.cmx: check.cmx
interpreter.cmo: scanner.cmo parser.cmi ast.cmo symtab.cmo check.cmo javagen.cmo
interpreter.cmx: scanner.cmx parser.cmx ast.cmx symtab.cmx check.cmx javagen.cmx
parser.cmo: ast.cmo parser.cmi 
parser.cmx: ast.cmx parser.cmi 
scanner.cmo: parser.cmi 
scanner.cmx: parser.cmx 
parser.cmi: ast.cmo
```
# **parser.mly**

```
%{ open Ast 
let scope_id = ref 1let inc_block_id (u:unit) =
    let x = scope_id.contextscope_id := x + 1; x
%}
%token SEMI LPAREN RPAREN LBRACE LBRACKET RBRACE RBRACKET COMMA
%token PLUS MINUS TIMES DIVIDE MOD ASSIGN ARRAY_ASSIGN AT
%token EQ NEQ LT LEQ GT GEQ DOLLAR
%token RETURN IF ELIF ELSE FOR WHILE 
/* %token BREAK CONTINUE */
%token TRUE FALSE NULL
%token AND OR NOT
%token BOOL INT
%token STRING RHYTHM CHORD TRACK COMPOSITION
%token FRAC PITCH DURATION
%token <string> ID
%token <int> INT_LIT
%token <bool> BOOL_LIT
%token <string> FRAC_LIT
%token <string> STRING_LIT
%token <string> ARRAY_LIT
%token EOF
%nonassoc NOELSE
%nonassoc ELSE ELIF
%right ASSIGN
%right DOLLAR
%left OR
%left AND
%left EQ NEQ
%left LT GT LEQ GEQ
%left PLUS MINUS
%left TIMES DIVIDE MOD
%left NEG NOT
%start program
%type <Ast.program> program
```
%%

```
program:
   /* nothing */ \{ [] , [] \} | program vdecl { ($2 :: fst $1), snd $1 }
  | program fdecl { fst $1, ($2 :: snd $1) }
prim_type:
    BOOL {Bool_Type}
   | INT {Int_Type}
   | STRING {String_Type}
   | FRAC {Frac_Type}
   | PITCH {Pitch_Type}
   | DURATION {Duration_Type}
   | RHYTHM {Rhythm_Type}
   | CHORD {Chord_Type}
   | TRACK {Track_Type}
   | COMPOSITION {Composition_Type}
fdecl:
    prim_type ID LPAREN formals_opt RPAREN LBRACE vdecl_list stmt_list RBRACE
     \{ { ret_type = $1;fname = $2;formals = $4;
           fblock = \{locals = List.rev $7; statements = List.rev $8; block_id =inc_block_id ()} } }
formals_opt:
    /* nothing */ { \Box }
   | formal_list { List.rev $1 }
formal_list:
     fvdecl { [$1] }
   | formal_list COMMA fvdecl { $3 :: $1 }
/* Suggested to make vdecls a statement */
vdecl_list:
    /* nothing */ { \lceil \rceil }
   | vdecl_list vdecl { $2 :: $1 }
/* Was here before
vdecl:
   prim_type ID { ({uname = $2; vtype = $1; vexpr = Noexpr}}) }
   | prim_type ID ASSIGN expr { {vname = $2; vtype = $1; vexpr = $4}}
*/
vdecl:
   prim_type ID SEMI{ ($2, false, $1) }
```

```
 | prim_type LBRACKET RBRACKET ID SEMI { ($4, true, $1)}
fvdecl:
   prim_type ID { ($2, false, $1) }
   | prim_type LBRACKET RBRACKET ID { ($4, true, $1) }
stmt_list:
   /* nothing */ { \Box }
   | stmt_list stmt { $2 :: $1 }
stmt:
     block { Block($1) }
   | expr SEMI { Expr($1) }
   | RETURN expr SEMI { Return($2) }
  | IF LPAREN expr RPAREN block %prec NOELSE { If($3, $5, {locals = [];
statements = []; block_id = inc_block_id ()}) }
   | IF LPAREN expr RPAREN block ELSE block { If($3, $5, $7) }
   | FOR LPAREN expr_opt SEMI expr_opt SEMI expr_opt RPAREN block { For($3, $5,
$7, $9) }
  | WHILE LPAREN expr RPAREN block { While($3, $5) }
   | ID ASSIGN expr SEMI{ Assign($1, $3) }
  | ID ASSIGN AT int_expr expr SEMI { Array_Assign($1, $5, $4)}
  /* array_variable = @ 2 4; */
block:
  LBRACE stmt_list RBRACE { {locals = []; statements = List.rev $2; block_id =
inc_block_id ()} }
/*
elifs:
   { [] }
  | elifs ELIF LPAREN expr RPAREN stmt { ($4, $6) :: $1 }
*/
expr_opt:
    /* nothing */ { Expr(Noexpr) }
  \vert expr \{ \text{Expr}(\$1)\} | ID ASSIGN expr{ Assign($1, $3) }
expr:
  literal {$1}
   | DOLLAR int_expr DIVIDE int_expr DOLLAR {Frac_Lit($2, $4)}
   | LBRACKET expr_list RBRACKET { Array_Lit($2) }
   | LPAREN expr COMMA expr RPAREN { Tuple($2, $4)}
   | ID { Id($1) }
  | expr PLUS expr \{ Binop(\$1, Add, \$3)\} | expr MINUS expr { Binop($1, Sub, $3) }
```

```
 | expr TIMES expr { Binop($1, Mult, $3) }
  | expr DIVIDE expr { Binop($1, Div, $3) }
  | expr MOD expr { Binop($1, Mod, $3) }
  | expr EQ expr { Binop($1, Equal, $3) }
  | expr NEQ expr { Binop($1, Neq, $3) }
  | expr LT expr { Binop($1, Less, $3) }
  | expr LEQ expr { Binop($1, Leq, $3) }
  | expr GT expr { Binop($1, Greater, $3) }
  | expr GEQ expr { Binop($1, Geq, $3) }
 | expr AND expr { Binop($1, And, $3) }
 | expr OR expr { Binop($1, Or, $3) }
 | MINUS expr %prec NEG \{ \text{Unop}(\$2, \text{Neg}) \} | NOT expr { Unop($2, Not) }
  | ID LPAREN actuals_opt RPAREN { Call($1, $3) }
  | ID AT int_expr{ Access($1, $3) }
  | LPAREN expr RPAREN { $2 }
int_expr:
  ID { Id($1) }
 | INT_LIT { Int_Lit($1) }
expr_list:
 /* nothing */ { \Box }
  | expr { [$1] }
  | expr COMMA expr_list {$1 :: $3}
literal:
    BOOL_LIT { Bool_Lit($1) }
  | INT_LIT { Int_Lit($1) }
  | STRING_LIT { String_Lit($1) }
actuals_opt:
   /* nothing */ { [] }
  | actuals_list { List.rev $1 }
actuals_list:
   expr { [$1] }
  | actuals_list COMMA expr { $3 :: $1 }
```
# **README.md**

# corgi

## Instructions for Compiling and Running a corgi

./corgify.sh examples/hello\_world.corg

It's that easy!

### **scanner.mll**

```
 { open Parser 
   exception ParsingError of string }
 (* regular definitions *)
let char_lit = ['a'-'z' 'A'-'Z']?
 let int_lit = ['0'-'9']+
let string_lit = '\"' ([\wedge' \wedge'']^* as lxm) '\"'
 (*let frac_lit = '$'(int_lit '/' int_lit | int_lit)'$'*)
 let id = ['a'-'z' 'A'-'Z']['a'-'z' 'A'-'Z' '0'-'9' '_']*
 (*let rhythm = '['((int_lit ',' )* int_lit)? ']'
 let pd_tuple = '(' int_lit ',' frac_lit ')'
 let chord = '[' ((pd_tuple ',' )*pd_tuple)? ']'
 let track = '[' ((chord ',' )*chord)? ']'
let composition = '[ '(track ', ' )*track)? ']'*) (*let array_content = (char_lit | int_lit | string_lit | frac_lit | id
let array_lit = '[((array\_content ', ' ) * array\_content ) ? ']'*) rule token = parse
  [' ' ' \t' ' \r' ' \n'] { token lexbuf } (* Whitespace *)
 | "//" { comment lexbuf } (* Single-line comments *)
 | "/*" { comments lexbuf } (* Multi-line comments *)
 | '(' { LPAREN } (* Punctuation *)
 | ')' { RPAREN }
 | '{' { LBRACE }
 | '}' { RBRACE }
 | '[' { LBRACKET }
 | ']' { RBRACKET }
 | ';' { SEMI }
 | ',' { COMMA }
 | '+' { PLUS }
 | '-' { MINUS }
 | '*' { TIMES }
```

```
 | '/' { DIVIDE }
 | '=' { ASSIGN }
 | "=>" { ARRAY_ASSIGN }
 | "!" { NOT } 
 | "&&" { AND }
 | "||" { OR } 
| "==" {EQ}}
 | "!=" { NEQ }
 | '<' { LT }
| "<=" \{ LEQ \}| ' >' { GT }
| ">=" { GEQ }
 | '$' { DOLLAR }
 | '@' { AT }
 | "%" { MOD } 
 | "if" { IF } (* Keywords *)
 | "elif" { ELIF }
 | "else" { ELSE }
 | "for" { FOR }
 | "while" { WHILE }
 | "return" { RETURN }
 | "null" { NULL }
 | "int" { INT } (* Types *)
 (*| "char" { CHAR }*)
 | "bool" { BOOL }
 | "string" { STRING }
 | "frac" { FRAC }
 | "pitch" { PITCH }
 | "rhythm" { RHYTHM }
 | "duration" { DURATION }
 | "chord" { CHORD }
 | "track" { TRACK }
 | "composition" { COMPOSITION }
 | ("true"|"false") as lit { BOOL_LIT(bool_of_string lit) }
 | int_lit as lit { INT_LIT(int_of_string lit) }
 | '\"' ([^'\"']* as lit) '\"' { STRING_LIT(lit) }
 (*| frac_lit as lit { FRAC_LIT(lit) }*)
 | id as lit { ID(lit) }
 (*| '[' ((array_content ',' )* array_content)? as lit ']' {ARRAY_LIT(lit)}*)
 | eof { EOF }
 | _ as char { raise (Failure("illegal character " ^ Char.escaped char)) }
```

```
 and comment = parse
   "\n" { token lexbuf }
 | eof { EOF }
 | _ { comment lexbuf }
 and comments = parse
   "*/" { token lexbuf }
 | eof { raise (ParsingError("unterminated comment"))}
| _ { comments lexbuf }
```
# **table.ml**

```
open Ast
module StrMap = Map.Make(String)
let env_table (table,_) = table
let env_scope (, scope) = scope
let type_of_funct_args (,_,p_type) = p_type
let parent_scope = Array.make 1000 0
let rec map_to_list_env func lst env =
    match lst with
          \Box -> env
         | head :: tail ->
             let new_env = func head env in 
                 map_to_list_env func tail new_env
(* need to rewrite *)
let string_of_table env =
     let symlist = StrMap.fold
        (fun s t prefix -> (string_of_decl t) :: prefix) (fst env) \Box in
     let sorted = List.sort Pervasives.compare symlist in
     String.concat "\n" sorted
(* ______________________________________________ *)
let name_scope_str (name:string) env =
   name \land "_" \land (string_of_int (env_scope env))
let rec get_scope name env =
     if StrMap.mem (name_scope_str name env) (fst env) then (snd env)
    else if (snd env) = 0 then raise(Failure("symbol " \land name \land " not
declared."))
```

```
 else get_scope name (fst env, parent_scope.(snd env))
let rec get_decl name env =
     let key = name_scope_str name env in 
     if StrMap.mem key (fst env) then StrMap.find key (fst env)
     else
        if (snd env) = 0 then raise (Failure("symbol " \land name \land " not declared
in current scope"))
         else get_decl name ((fst env), parent_scope.(snd env))
let add_symbol (name:string) (decl:decl) env =
     let key = name_scope_str name env in
     if StrMap.mem key (env_table env)
    then raise(Failure("symbol " \land name \land " declared twice in same scope"))
     else ((StrMap.add key decl (env_table env)), (env_scope env))
let add_var var env =
     let (name, isAr, p_type) = var in
     let is_implicit_array = 
         (match p_type with
           (Chord_Type | Track_Type | Composition_Type | Rhythm_Type) -> true
          | - -> false) in
     add_symbol name (Var_Decl(name, (isAr || is_implicit_array), p_type,
(env_scope env))) env
let rec add_stmt stmt env =
     match stmt with 
       Block(block) -> add_block block env
       | If(expr, block1, block2) -> 
             let env = add_block block1 env in add_block block2 env
       | For(expr1, expr2, expr3, block) -> add_block block env
       | While(expr, block) -> add_block block env
      | \rightarrow env
and add_block block env = 
     let (table, scope) = env in 
     let id = block.block_id in
     let env = map_to_list_env add_var block.locals (table, id) in
     let env = map_to_list_env add_stmt block.statements env in
     parent_scope.(id) <- scope; 
     ((env_table env), scope)
and add_func func env =
     let (table, scope) = env in
     let arg_names = List.map type_of_funct_args func.formals in
```

```
 let env = add_symbol func.fname (Func_Decl(func.fname, func.ret_type,
arg_names, scope)) env in
     let env = map_to_list_env add_var func.formals ((env_table env),
func.fblock.block_id) in
     add_block func.fblock ((env_table env), scope)
let base_env = 
     let table = StrMap.add "print_0" (Func_Decl("print", Int_Type, [], 0))
StrMap.empty in
     let table = StrMap.add "import_0" (Func_Decl("import", Composition_Type,
[String_Type], 0)) table in
     let table = StrMap.add "export_0" (Func_Decl("export", Int_Type,
[Composition_Type; String_Type], 0)) table in
     let table = StrMap.add "play_0" (Func_Decl("play", Int_Type,
[Composition_Type], 0)) table in
     let table = StrMap.add "length_0" (Func_Decl("length", Int_Type, [], 0))
table in
     (table, 0)
let build_table p =let (vars, funcs) = p in
     let env = base_env in
     let env = map_to_list_env add_var vars env in
     let env = map_to_list_env add_func funcs env in 
     env
```
# **populatetests.sh**

```
#!/bin/bash
if ! [ -e interpreter ] 
     then make all
fi
tests=$(find tests -name *\.corgi)
had_failures="0"
ast_suffix=".astout"
sym_suffix=".symout"
sem_suffix=".semout"
intermed_suffix=".java"
ast_outdir="astout"
sym_outdir="symout"
sem_outdir="semout"
intermed_outdir="intermedout"
final_outdir="finalout"
```

```
# Remove all previous test results
rm -rf tests/$ast_outdir/*
rm -rf tests/$sym_outdir/*
rm -rf tests/$intermed_outdir/*
rm -rf tests/$final_outdir/*
get_test_name () {
     local fullpath=$1
     testpath="${fullpath%.*}"
    test_name="${testpath##*/}"
}
# Testing AST
for file in $tests
do
     get_test_name "$file"
     ./interpreter -ast < "$file" 2> "tests/$ast_outdir/$test_name$ast_suffix"
     ./interpreter -sym < "$file" 2> "tests/$sym_outdir/$test_name$sym_suffix"
     ./interpreter -sem < "$file" 2> "tests/$sem_outdir/$test_name$sem_suffix"
     ./interpreter -javagen < "$file" 2>
"tests/$intermed_outdir/$test_name$intermed_suffix"
done
# Populate the java output tests
# ./populatejavatests.sh
echo "Tests are populated"
make clean
exit $had_failures
```
# **makejava.sh**

cd javaclasses javac Frac.java javac Duration.java javac Pitch.java javac Rational.java javac Rhythm.java javac Track.java javac Pitch\_Duration\_Tuple.java javac Composition.java javac Chord.java javac -cp ./jfugue-4.0.3-with-musicxml.jar:./ Utils.java cd ..

# **checkjavac.sh**

```
tests=$(find tests/intermedout -name *\.java)
get_test_name () {
     local fullpath=$1
     testpath="${fullpath%.*}"
     test_name="${testpath##*/}"
}
for file in $tests
do
     get_test_name "$file"
     cp $file javaclasses/Intermediate.java
     cd javaclasses
     javac Intermediate.java 2> ../tests/javacresults/$test_name.txt
     rm Intermediate.java
     cd ..
done
```
# **runtests.sh**

```
#!/bin/bash
if ! [ -e interpreter ]
```

```
 then make all
fi
tests=$(find tests -name *\.corgi)
had_failures="0"
ast_suffix=".astout"
sym_suffix=".symout"
sem_suffix=".semout"
intermed_suffix=".java"
ast_outdir="astout"
sym_outdir="symout"
sem_outdir="semout"
intermed_outdir="intermedout"
final_outdir="finalout"
get_test_name () {
    local fullpath=$1
     testpath="${fullpath%.*}"
    test_name="${testpath##*/}"
}
# Testing AST
echo ""
echo "----------------Testing Abstract Syntax Tree Output----------------"
echo ""
for file in $tests
do
     get_test_name "$file"
     ./interpreter -ast < "$file" 2> ".test_out"
     if [[ ! $(diff ".test_out" "tests/$ast_outdir/$test_name$ast_suffix") ]]
     then
         echo "success: $test_name"
     else
         echo "FAIL: $test_name"
         had_failures="1"
         printf "Expected: {\n"
         cat "tests/$ast_outdir/$test_name$ast_suffix"
         printf "}\n"
         echo
         printf "Recieved: {\n"
         cat ".test_out"
         printf "}\n"
         echo
```

```
 fi
done
# Testing Symbol Tables
echo ""
echo "----------------Testing Symbol Table Output----------------"
echo ""
for file in $tests
do
     get_test_name "$file"
     ./interpreter -sym < "$file" 2> ".test_out"
     if [[ ! $(diff ".test_out" "tests/$sym_outdir/$test_name$sym_suffix") ]]
     then
         echo "success: $test_name"
     else
         echo "FAIL: $test_name"
         had_failures="1"
         printf "Expected: {\n"
         cat "tests/$sym_outdir/$test_name$sym_suffix"
         printf "}\n"
         echo
         printf "Recieved: {\n"
         cat ".test_out"
         printf "}\n"
         echo
     fi
done
# Testing Symbol Tables
echo ""
echo "----------------Testing Semantic Checking Output----------------"
echo ""
for file in $tests
do
     get_test_name "$file"
     ./interpreter -sem < "$file" 2> ".test_out"
     if [[ ! $(diff ".test_out" "tests/$sem_outdir/$test_name$sem_suffix") ]]
     then
         echo "success: $test_name"
     else
         echo "FAIL: $test_name"
         had_failures="1"
         printf "Expected: {\n"
```

```
 cat "tests/$sem_outdir/$test_name$sem_suffix"
         printf "}\n"
         echo
         printf "Recieved: {\n"
         cat ".test_out"
         printf "}\n"
         echo
     fi
done
# Testing Final Output
: '
echo ""
echo "----------------Testing Final Output----------------"
echo ""
for file in $tests
do
     get_test_name "$file"
     ./interpreter -javagen < "$file" 2> ".test_out"
     cp .test_out javaclasses/Intermediate.java
     cd javaclasses
     javac Intermediate.java
     java Intermediate > ../.test_out
     rm Intermediate.java
     rm Intermediate.class
     cd ..
     if [[ ! $(diff ".test_out" "tests/$final_outdir/$test_name.txt") ]]
     then
         echo "success: $test_name"
     else
         echo "FAIL: $test_name"
         had_failures="1"
         printf "Expected: {\n"
         cat "tests/$final_outdir/$test_name.txt"
         printf "}\n"
         echo
         printf "Recieved: {\n"
         cat ".test_out"
```

```
 printf "}\n"
         echo
     fi
done
'echo ""
echo "----------------Finished Testing, Running Make Clean----------------"
echo ""
rm -f ".test_out"
make clean
exit $had_failures
```
# **corgify.sh**

```
#!/bin/bash
# Make if not made yet
if ! [ -e interpreter ] 
    then make all
fi
./interpreter -javagen < $1 2> javaclasses/Intermediate.java
# shift
cd javaclasses
echo ""
echo ""
javac Intermediate.java
java Intermediate
rm Intermediate.class
rm Intermediate.java
cd ..
```
# **Examples**

# **hello\_word.corgi**

```
int main() {
     print("Hello, world!");
}
```
# **fib\_music.corgi**

```
/*
 * Function that returns the n'th fibonacci number
 */
int fib(int n) {
     int sum;
     int i;
    if (n == 1) {
         return 1;
     }
    if (n == 2) {
        return 1;
     }
    sum = 1; for (i=2; i<n; i=i+1) {
       sum = sum + i; }
     return sum;
}
/*
  * Function that uses the fibonacci number sequence to generate melodies
 */
int main() {
     // Variable declarations
     int i;
     chord tempChord;
     int fibNum;
     pitch p;
     duration d;
```

```
 track cumulativeTrack;
     track helperTrack;
     composition finalComposition;
    // Use a constant quarter note as the duration
    d = $1/4$;
     // Use a starting pitch of 60
    p = 60;tempChord = [(p,d)]; cumulativeTrack = [tempChord];
     for (i=1; i<30; i=i+1) {
        fibNum = fib(i); // Keep it between 60 and 70
        fibNum = fibNum % 10 + 60;p = fibNum;tempChord = [(p, d)]; helperTrack = [tempChord];
         print(helperTrack);
         // Add the helper track to the cumulative
         cumulativeTrack + helperTrack;
    }
     // intialize the final composition
     finalComposition = [cumulativeTrack];
     play(finalComposition);
     export(finalComposition, "fib_sequence.mid");
}
```
# **search\_music.corgi**

```
int main() {
     // Declaring variables
     composition compositionAnalysis;
     int index;
     int index2;
     chord interestingChord;
     chord tempChord;
     track interestingTrack;
     pitch c5;
     pitch g5;
     track trackHelper;
     duration quarterNote;
     int count;
     // Set constants
    c5 = 60;g5 = 67; quarterNote = $1/4$;
     interestingChord = [(c5, quarterNote)];
     tempChord = interestingChord;
     // interestingTrack = [interestingChord];
     // Import composition analysis
     compositionAnalysis = import("result.mid");
    count = 0; // Iterate through the composition and check 
    for (index = 0; index < length(compositionAnalysis); index=index+1) {
         trackHelper = compositionAnalysis @ index;
         for (index2 = 0; index2 < length(trackHelper); index2=index2+1) {
             tempChord = trackHelper @ index2;
             if (interestingChord == tempChord) {
                count = count + 1; }
         }
     }
     print("There are ", count, " interesting chords in this composition!");
}
```